# Compilation 0368-3133

Lecture 3a:

# **Syntax Analysis**: CFLs, PDAs, Top-Down parsing

Noam Rinetzky

1

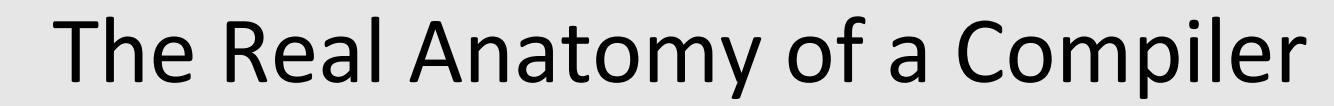

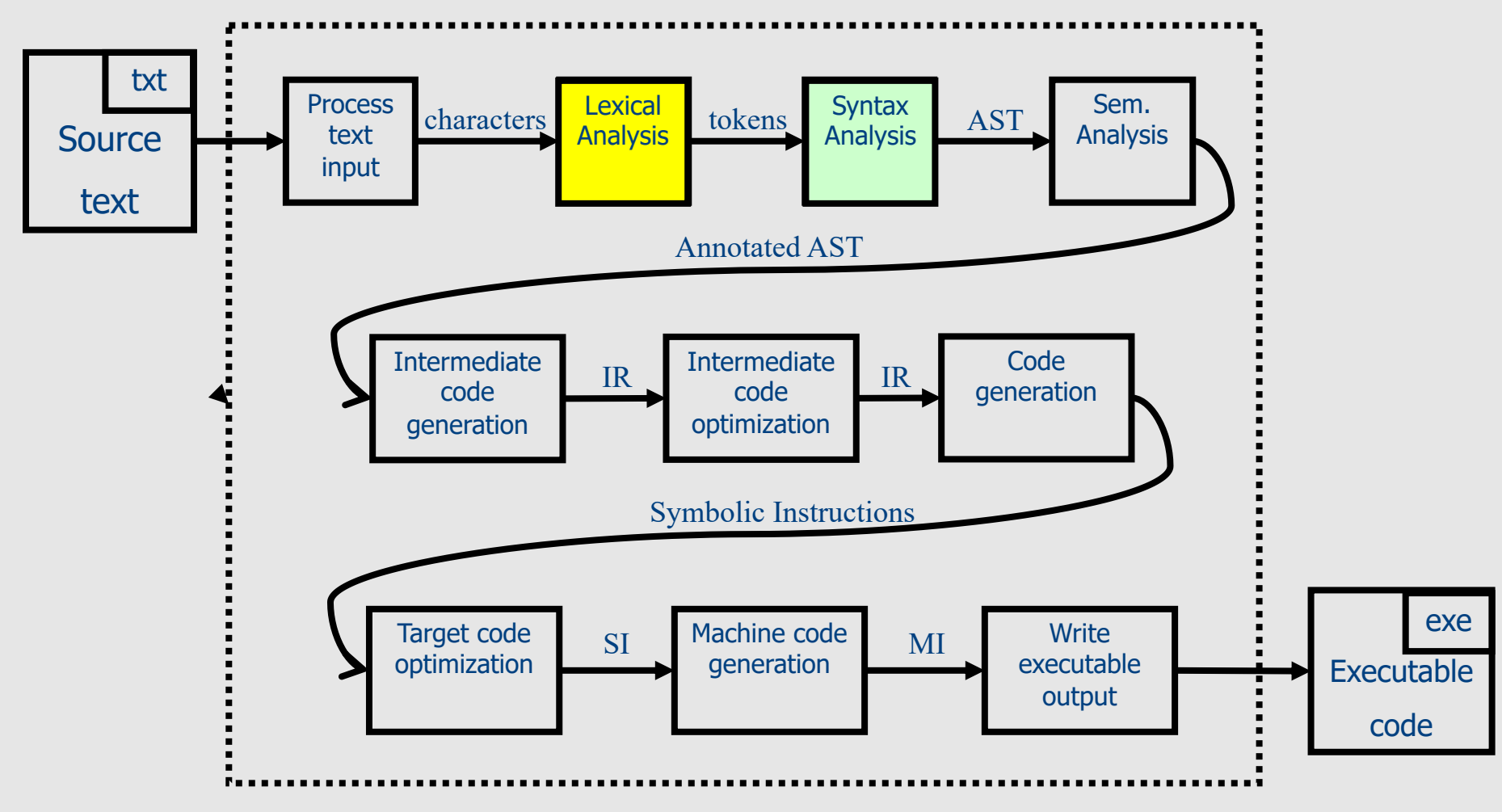

# Broad kinds of parsers

- Parsers for arbitrary grammars
	- Earley's method, CYK method
	- Usually, not used in practice (though might change)
- Top-down parsers
	- Construct parse tree in a top-down matter
	- Find the leftmost derivation
- Bottom-up parsers
	- Construct parse tree in a bottom-up manner
	- Find the rightmost derivation in a reverse order

# Intuition: Top-down parsing

- Begin with start symbol
- Guess the productions
- Check if parse tree yields user's program

### Intuition: Top-down parsing

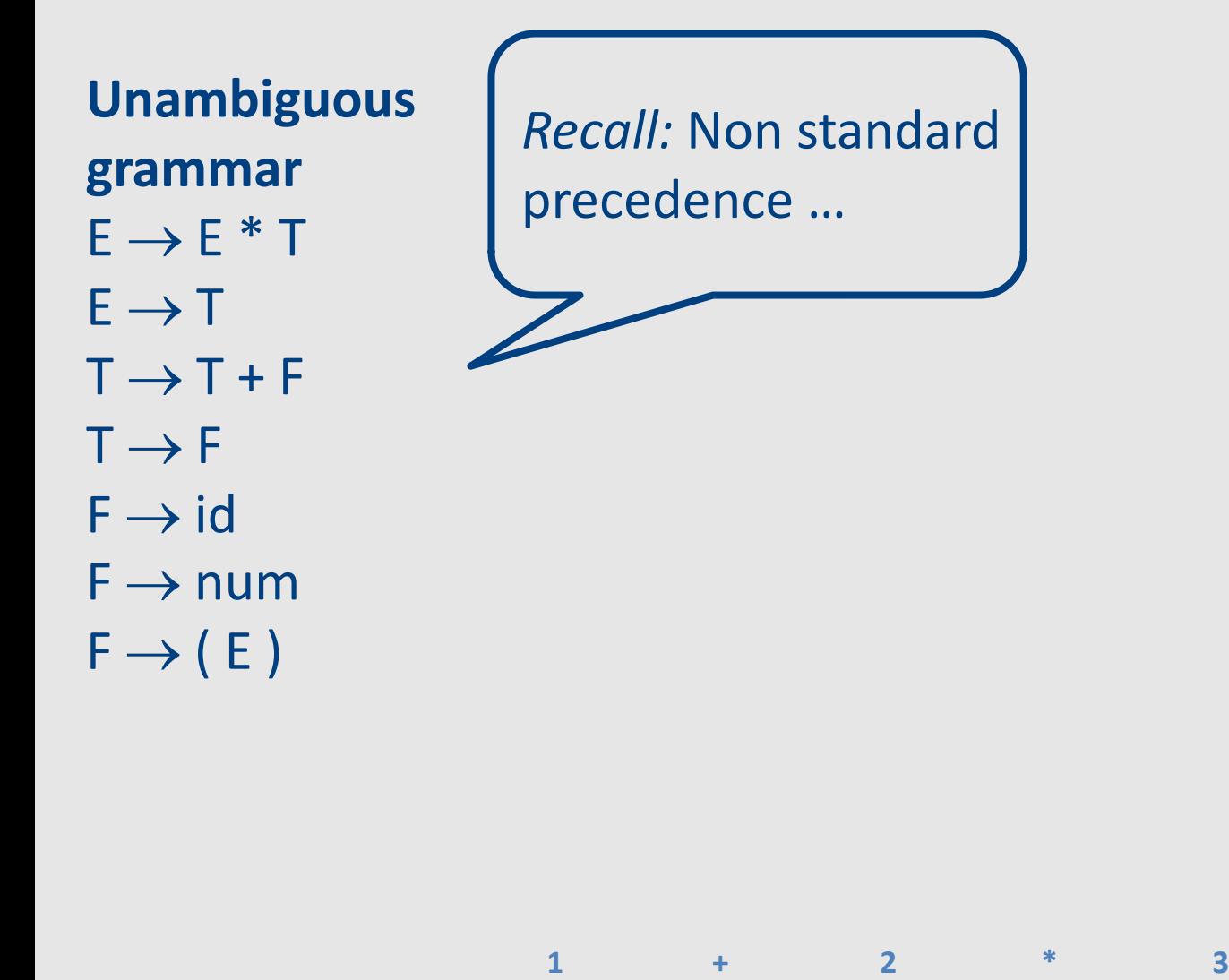

### Intuition: Top-down parsing

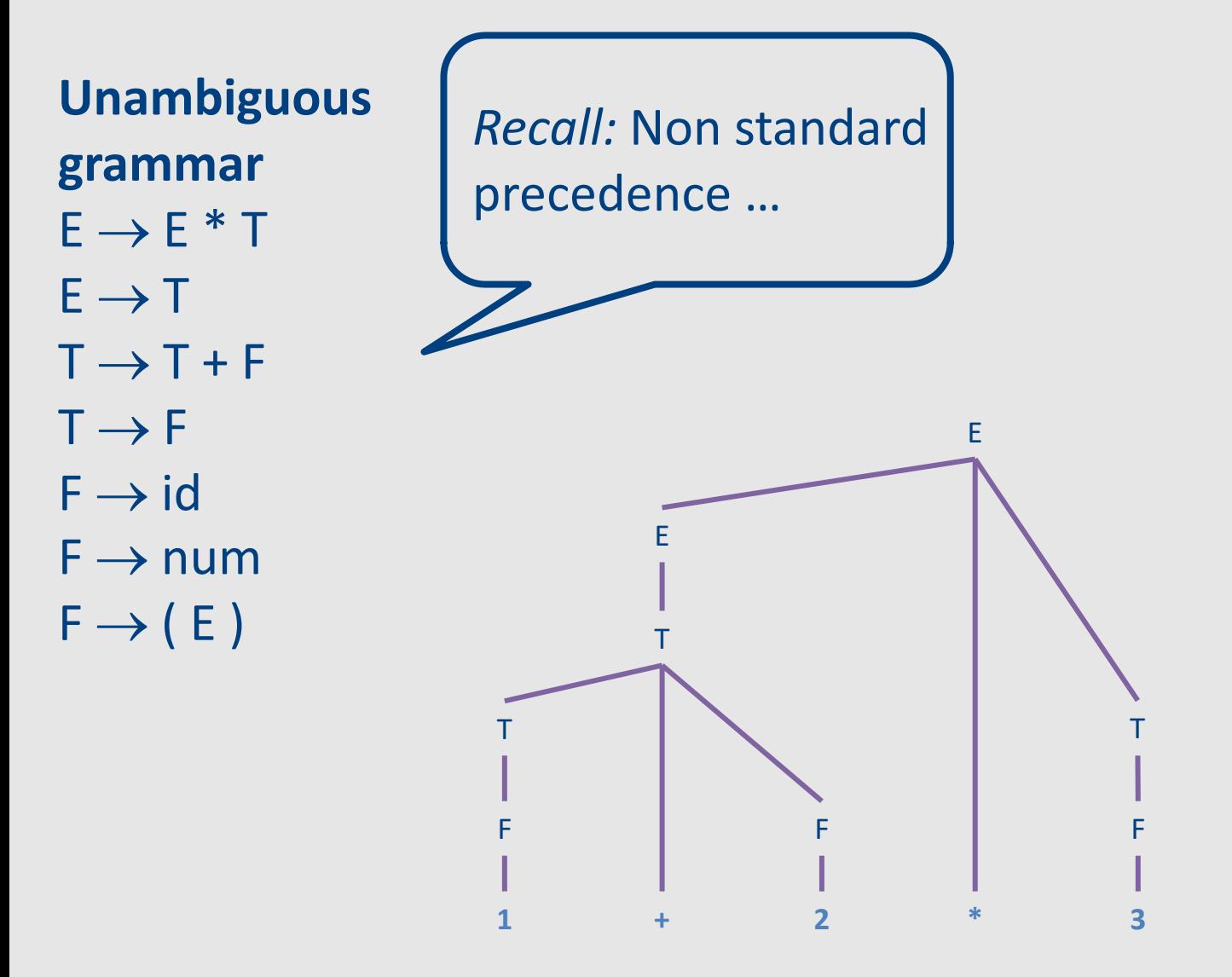

### Intuition: Top-Down parsing

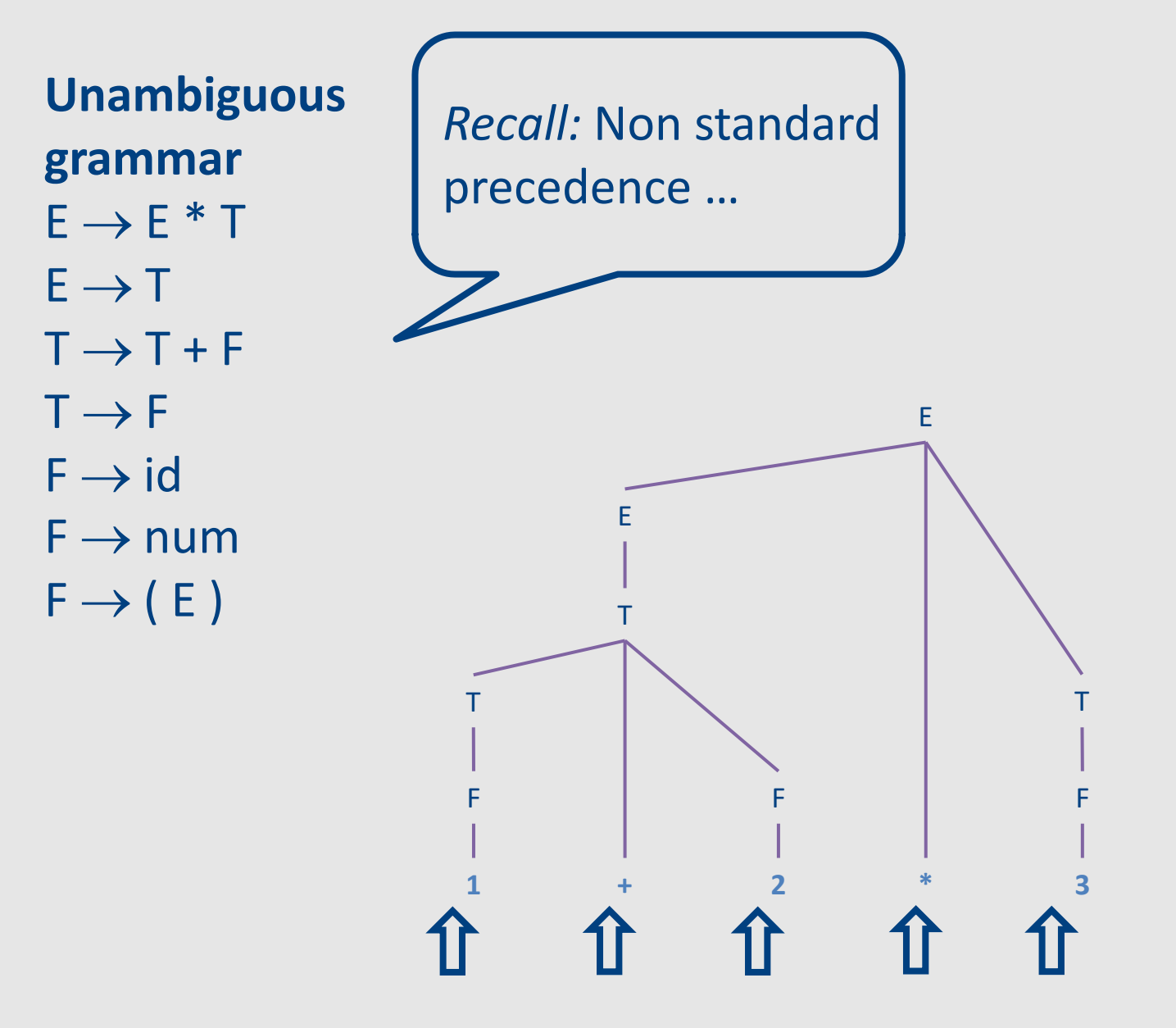

#### Top-down parsing

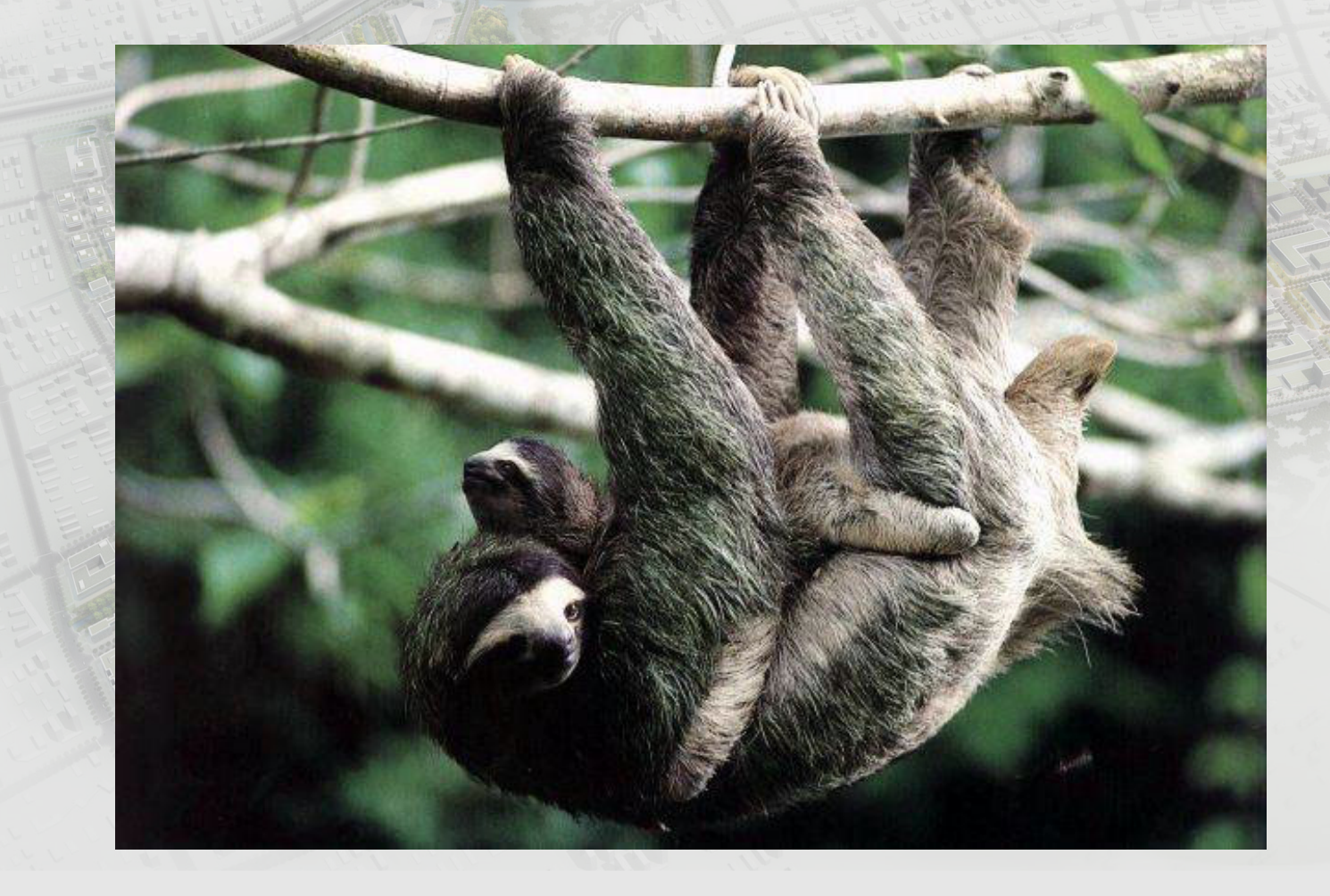

# Challenges in top-down parsing

- Top-down parsing begins with virtually no information
	- Begins with just the start symbol, which matches every program

• How can we know which productions to apply?

# Which productions to apply?

- In general, we can't
	- There are some grammars for which the best we can do is guess and backtrack if we're wrong

## "Brute-force" Parsing

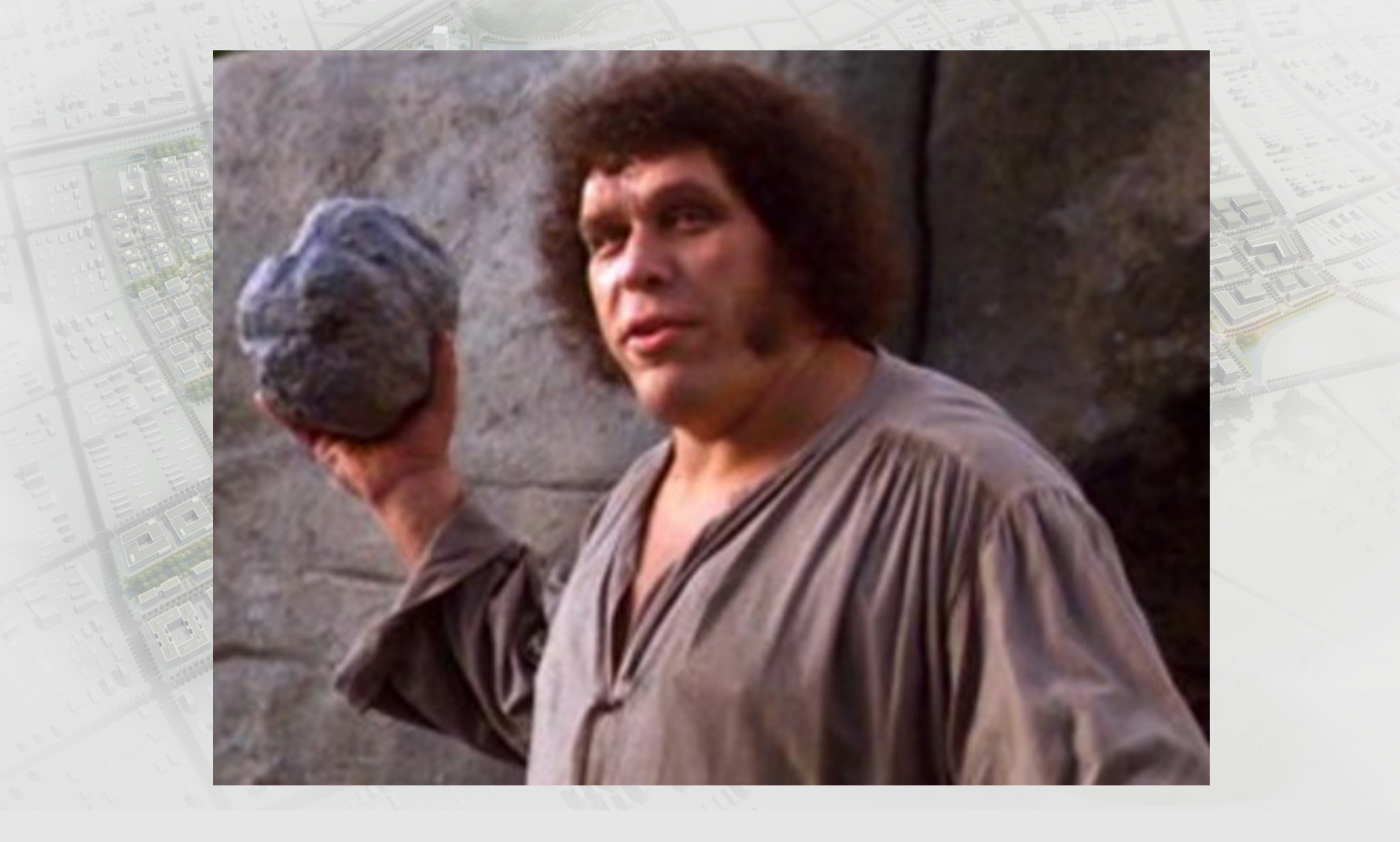

# Which productions to apply?

- In general, we can't
	- There are some grammars for which the best we can do is guess and backtrack if we're wrong
- If we have to guess, how do we do it?
	- Parsing as a search algorithm
	- Too expensive in theory (exponential worstcase time) and practice

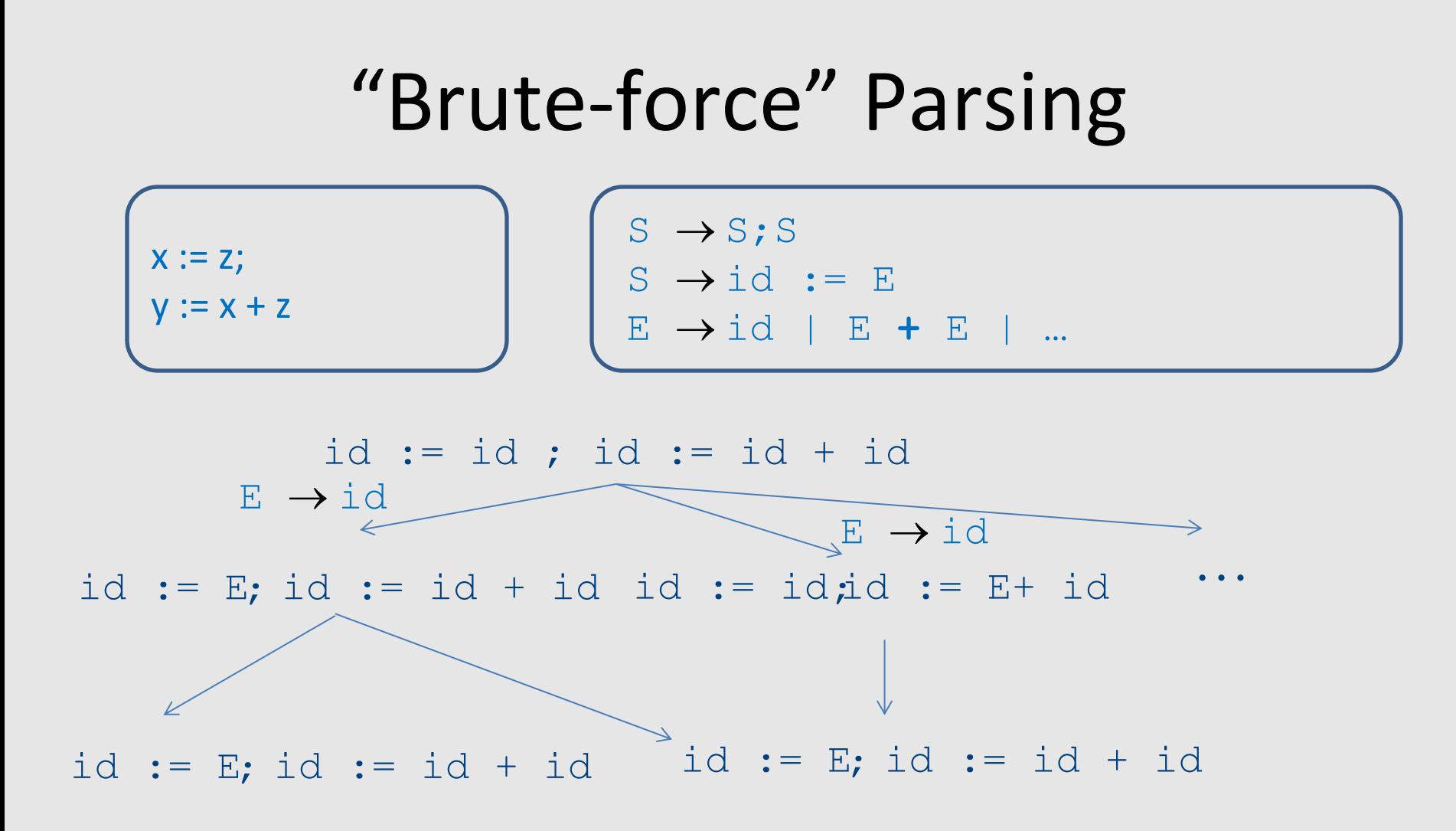

(**not a parse tree**… a search for the parse tree by exhaustively applying all rules)

#### Predictive parsing

- Recursive descent
- LL(k) grammars

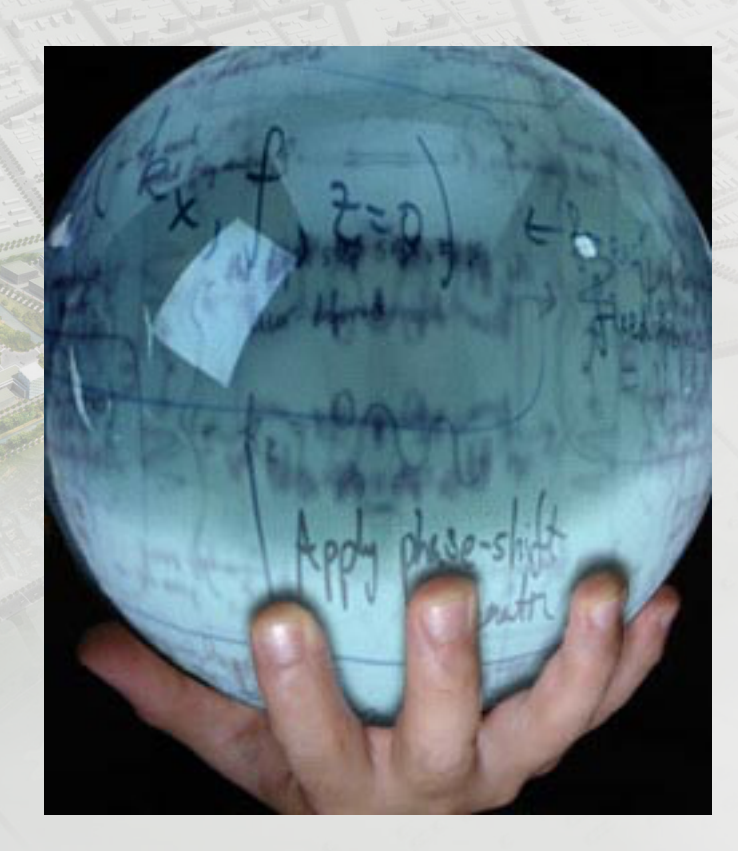

# Predictive parsing

- Given a grammar G and a word w attempt to derive w using G
- Idea
	- Apply production to leftmost nonterminal
	- Pick production rule based on next input token
- General grammar
	- More than one option for choosing the next production based on a token
- Restricted grammars (LL)
	- Know exactly which single rule to apply
	- May require some lookahead to decide

### Boolean expressions example

 $E \rightarrow$  LIT | (E OP E) | not E  $LIT \rightarrow true$  | false  $OP \rightarrow$  and | or | xor

**not ( not true or false )**

#### Boolean expressions example

 $E \rightarrow LIT$  | (E OP E) | not E  $LIT \rightarrow true$  | false  $OP \rightarrow$  and | or | xor

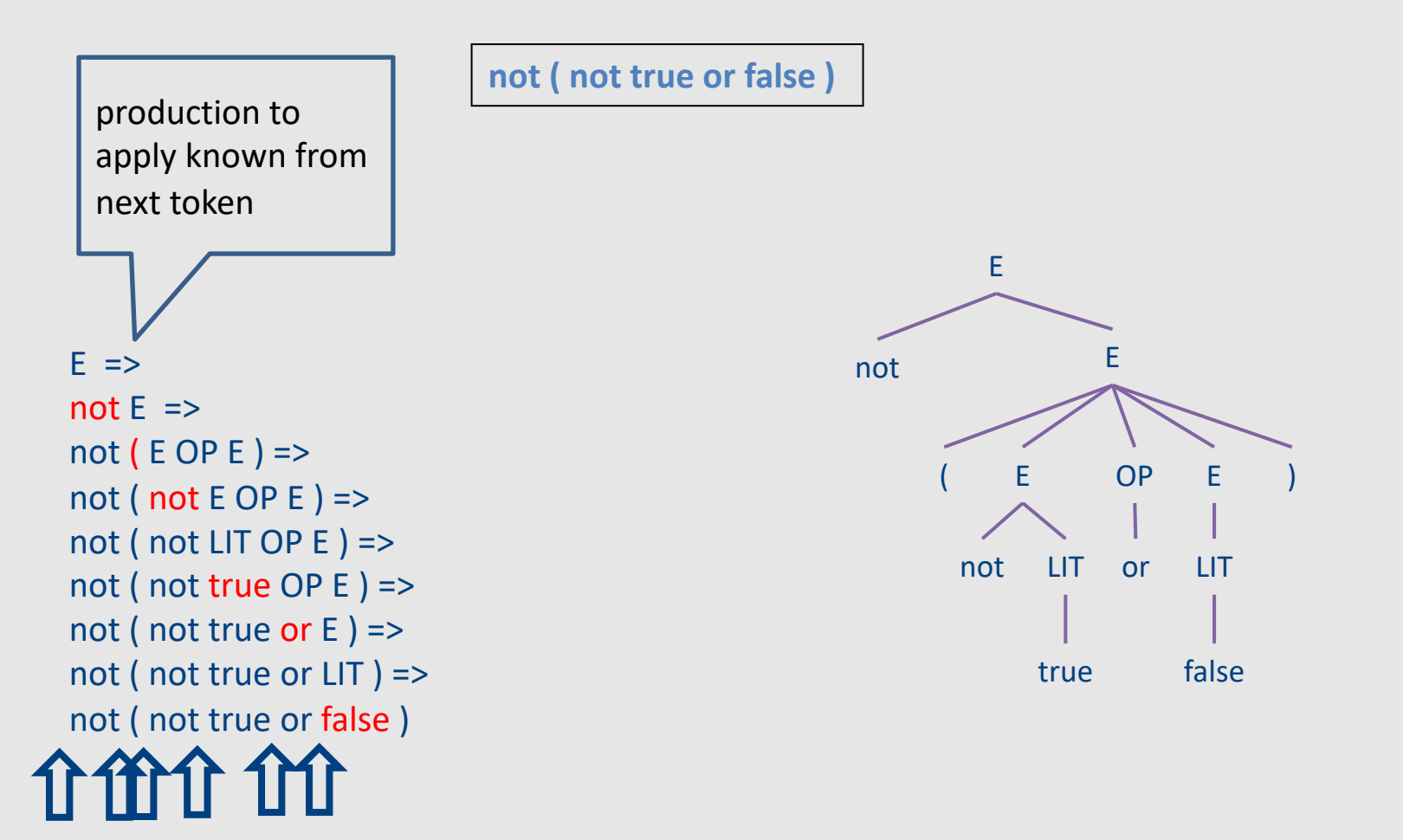

#### Recursive descent parsing

# Recursive descent parsing

- Define a function for every nonterminal
- Every function work as follows
	- Find applicable production rule
	- Terminal function checks match with next input token
	- Nonterminal function calls (recursively) other functions
- If there are several applicable productions for a nonterminal, use lookahead

## Matching tokens

```
E \rightarrow LIT | (E OP E) | not E
LIT \rightarrow true | falseOP \rightarrow and | or | xor
```

```
match(token t) {
  if (current == t)
    current = next_token()
  else
    error
}
```
• Variable **current** holds the current input token

#### Functions for nonterminals

 $E \rightarrow LIT$  | (E OP E) | **not** E  $LIT \rightarrow true | false$  $OP \rightarrow$  and | or | **xor** 

```
E() {
  if (current \in {TRUE, FALSE}) // E \rightarrow LIT
    LIT();
  else if (current == LPAREN) // E \rightarrow ( E OP E )
   match(LPAREN); E(); OP(); E(); match(RPAREN);
  else if (current == NOT) // E \rightarrow not Ematch(NOT); E();
  else 
   error;
}
LIT() {
  if (current == TRUE) match(TRUE);
  else if (current == FALSE) match(FALSE);
  else error;
}
```
#### Implementation via recursion

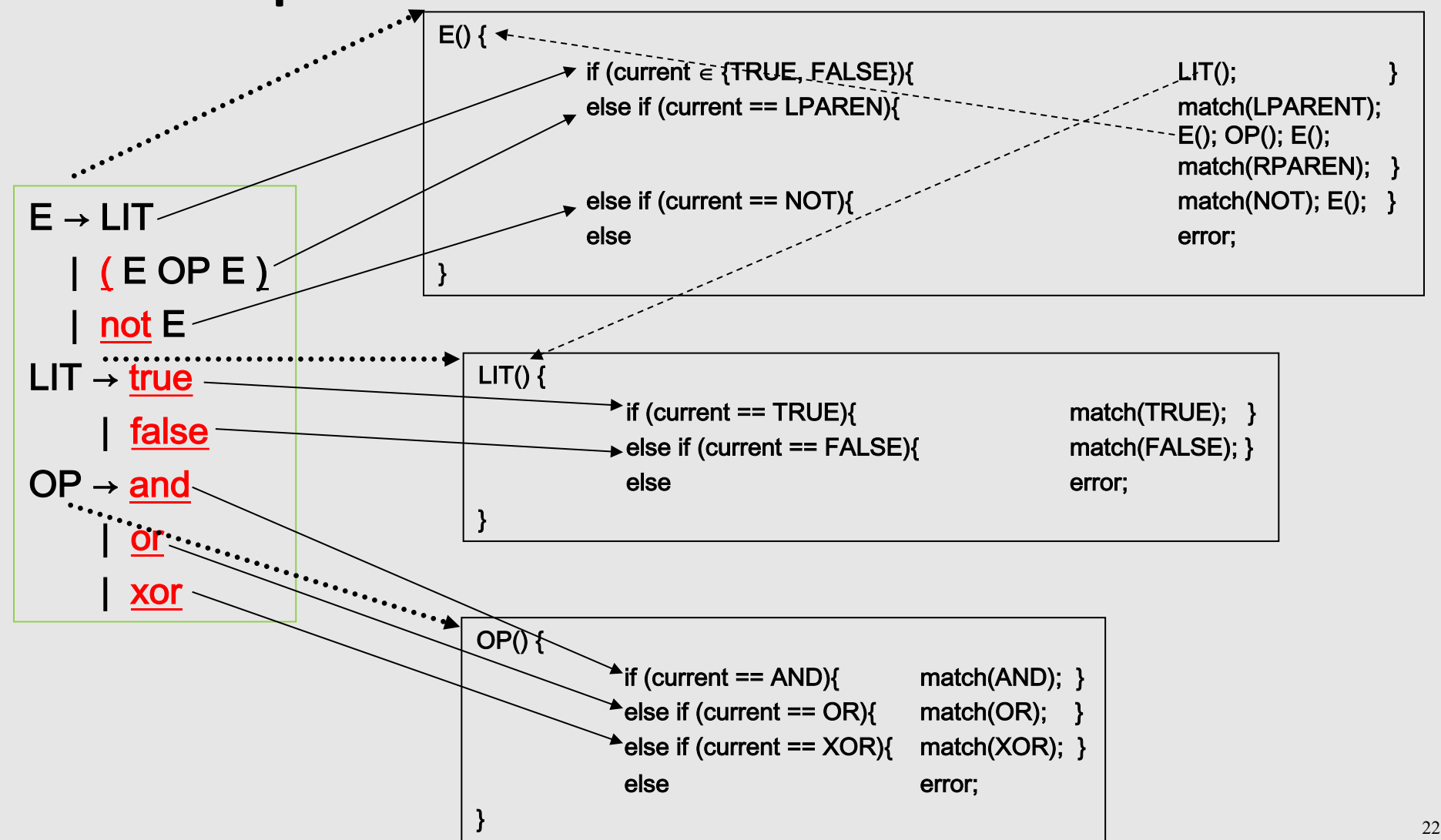

#### Recursive descent

```
void A() {
  choose an A-production, A \rightarrow X_1 X_2 ... X_k;
  for (i=1; i \leq k; i++) {
     if (X_i is a nonterminal)
       call procedure X_i();
     elseif (X_i == current)advance input;
    else
       report error;
  }
}
```
- How do you pick the right A-production?
- Generally try them all and use backtracking
- In our case use lookahead

#### Problem 1: productions with common prefix

 $term \rightarrow ID$  | indexed\_elem indexed  $elem \rightarrow ID$  [ expr ]

- The function for indexed elem will never be tried...
	- What happens for input of the form **ID[expr]**

#### Problem 2: null productions

 $S \rightarrow A$  a b  $A \rightarrow a \mid \varepsilon$ 

```
S() {
 return A() ; match(token('a')) ; match(token('b')) 
}
A() {
 match(token('a')) || skip
}
```
- What happens for input "ab"?
- What happens if you flip order of alternatives and try "aab"?

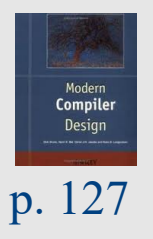

#### Problem 3: left recursion

```
E \rightarrow E - term | term
```

```
E()return E() ; match(token('-')) ; term()
 ||
 term()
}
```
- § What happens with this procedure?
- § Recursive descent parsers cannot handle left-recursive grammars

#### What can we do?

# $X \rightarrow YY \mid Z Z \mid Y Z \mid 1 Y$  $Y \rightarrow 4 \mid \mathcal{E}$  $7 \rightarrow 2$  $L(Z) = \{2\}$  $L(Y) = \{4, \, \epsilon\}$  $L(X) = \{44, 4, \, \varepsilon, 22, 42, 2, 14, 1\}$

# $X \rightarrow YY \mid Z Z \mid Y Z \mid 1 Y$  $Y \rightarrow 4 \mid \mathcal{E}$  $7 \rightarrow 2$  $L(Z) = \{2\}$  $L(Y) = \{4, \, \Sigma\}$  $L(X) = \{44, 4, 8, 22, 42, 2, 14, 1\}$

- FIRST(X) = {  $t$  | X  $\rightarrow$  \*  $t$   $\beta$ } U{ $\mathcal{E}$  | X  $\rightarrow$  \*  $\mathcal{E}$ }
	- FIRST(X) = all terminals that α can appear as first in some derivation for X
		- $\bullet$  +  $\epsilon$  if can be derived from X

- Example:
	- FIRST( **LIT** ) = { **true**, **false** }
	- $-$  FIRST( **( E OP E )** ) = { **(** }
	- $-$  FIRST( not **E**  $) = \{ \text{not } \}$

- No intersection between FIRST sets => can always pick a single rule
- If the FIRST sets intersect, may need longer lookahead
	- $-LL(k)$  = class of grammars in which production rule can be determined using a lookahead of k tokens
	- LL(1) is an important and useful class

# Computing FIRST sets

• FIRST  $(t) = \{ t \}$  // "t" non terminal

•  $\mathcal{E} \in \mathsf{FIRST}(X)$  if

$$
-x \rightarrow \epsilon \text{ or }
$$

 $-$  X  $\rightarrow$  A<sub>1</sub> .. A<sub>k</sub> and EE FIRST(A<sub>i</sub>) i=1...k

• FIRST $(\alpha) \subseteq$  FIRST $(X)$  if

 $-$  X $\rightarrow$  A<sub>1</sub> .. A<sub>k</sub>  $\alpha$  and EE FIRST(A<sub>i</sub>) i=1...k

# Computing FIRST sets

- Assume no null productions  $A \rightarrow \varepsilon$ 
	- 1. Initially, for all nonterminals A, set  $FIRST(A) = \{ t \mid A \rightarrow t\omega \text{ for some } \omega \}$
	- 2. Repeat the following until no changes occur: for each nonterminal A for each production  $A \rightarrow B\omega$ *set* FIRST(A) = FIRST(A) ∪ FIRST(B)
- This is known as fixed-point computation

#### FIRST sets computation example

```
STMT \rightarrow if EXPR then STMT
          | while EXPR do STMT
          | EXPR ;
EXPR \rightarrow TERM \rightarrow id| zero? TERM
          | not EXPR
          ++ id
          | -- id
TERM \rightarrow id| constant
```
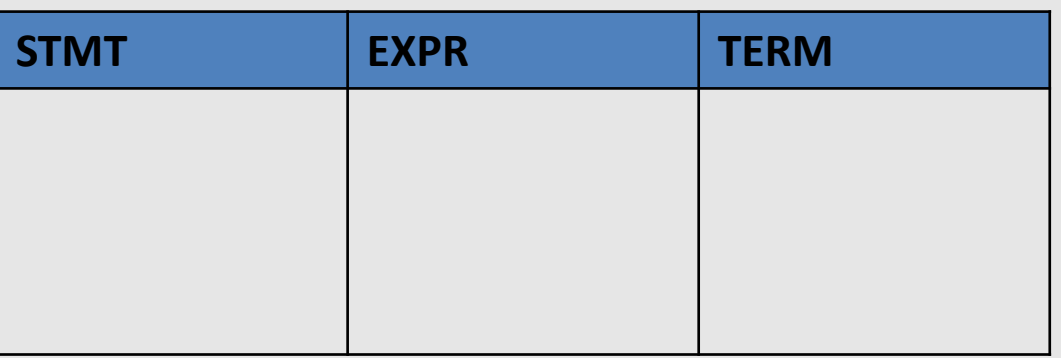

# 1. Initialization

```
STMT \rightarrow if EXPR then STMT
         | while EXPR do STMT
         EXPR ;
EXPR \rightarrow TERM \rightarrow id| zero? TERM
         | not EXPR
         ++ id
         | -- id
TERM \rightarrow id| constant
```
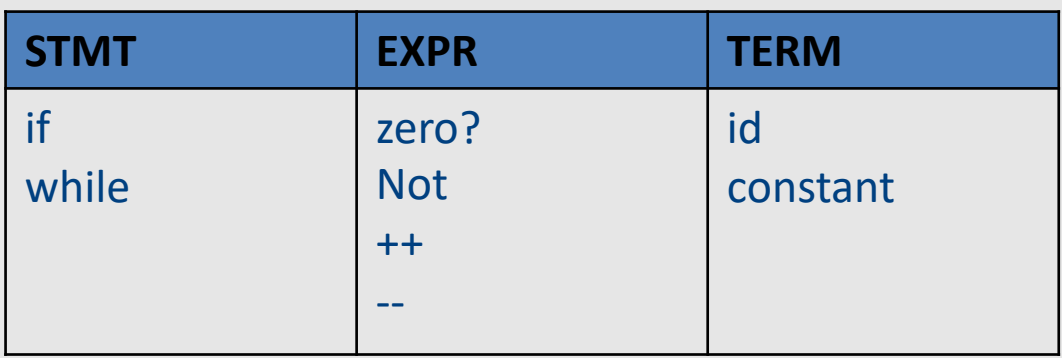

#### 2. Iterate 1

```
STMT \rightarrow if EXPR then STMT
         | while EXPR do STMT
         EXPR ;
EXPR \rightarrow TERM \rightarrow id| zero? TERM
         | not EXPR
         ++ id
         | -- id
TERM \rightarrow id| constant
```
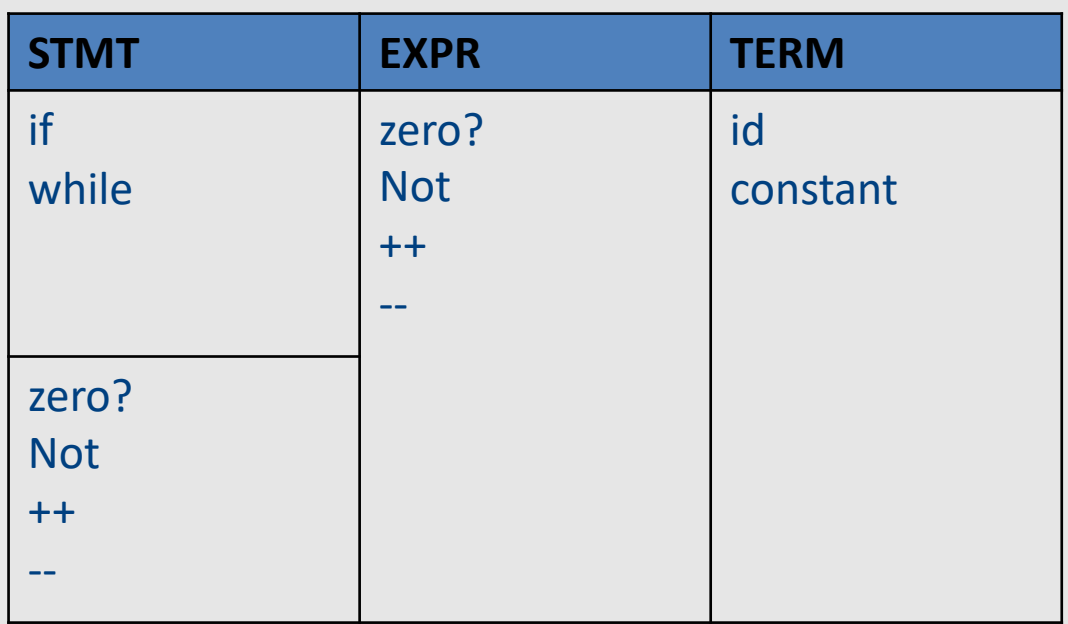
#### 2. Iterate 2

```
STMT \rightarrow if EXPR then STMT
         | while EXPR do STMT
         EXPR ;
EXPR \rightarrow TERM \rightarrow id| zero? TERM
         | not EXPR
         ++ id
         | -- id
TERM \rightarrow id| constant
```
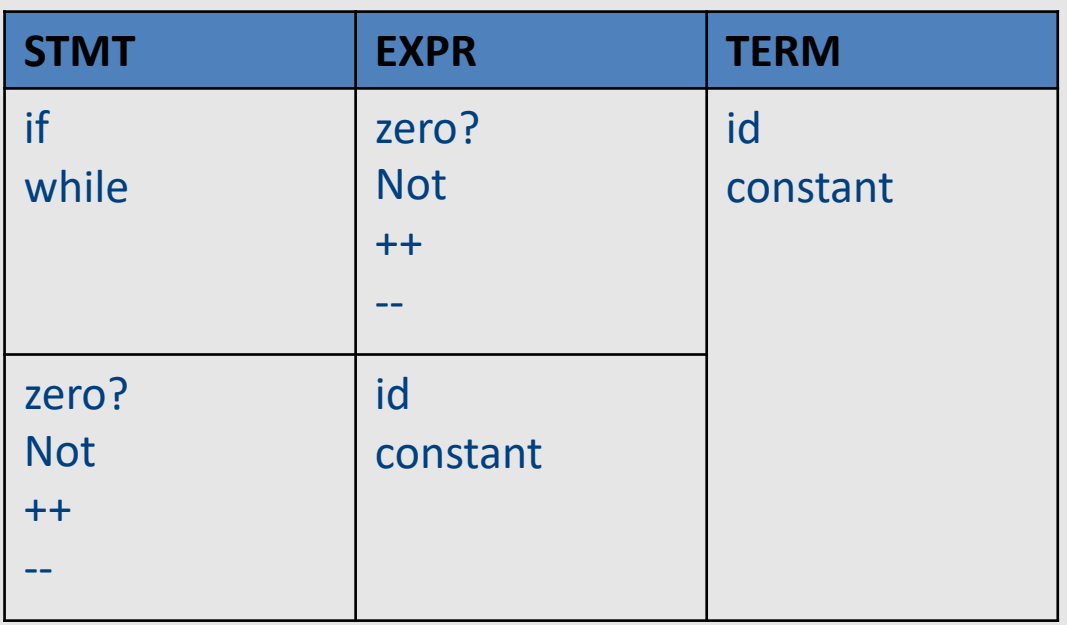

#### 2. Iterate 3 – fixed-point

```
STMT \rightarrow if EXPR then STMT
         | while EXPR do STMT
          EXPR ;
EXPR \rightarrow TERM \rightarrow id| zero? TERM
         | not EXPR
         ++ id
          | -- id
TERM \rightarrow id| constant
```
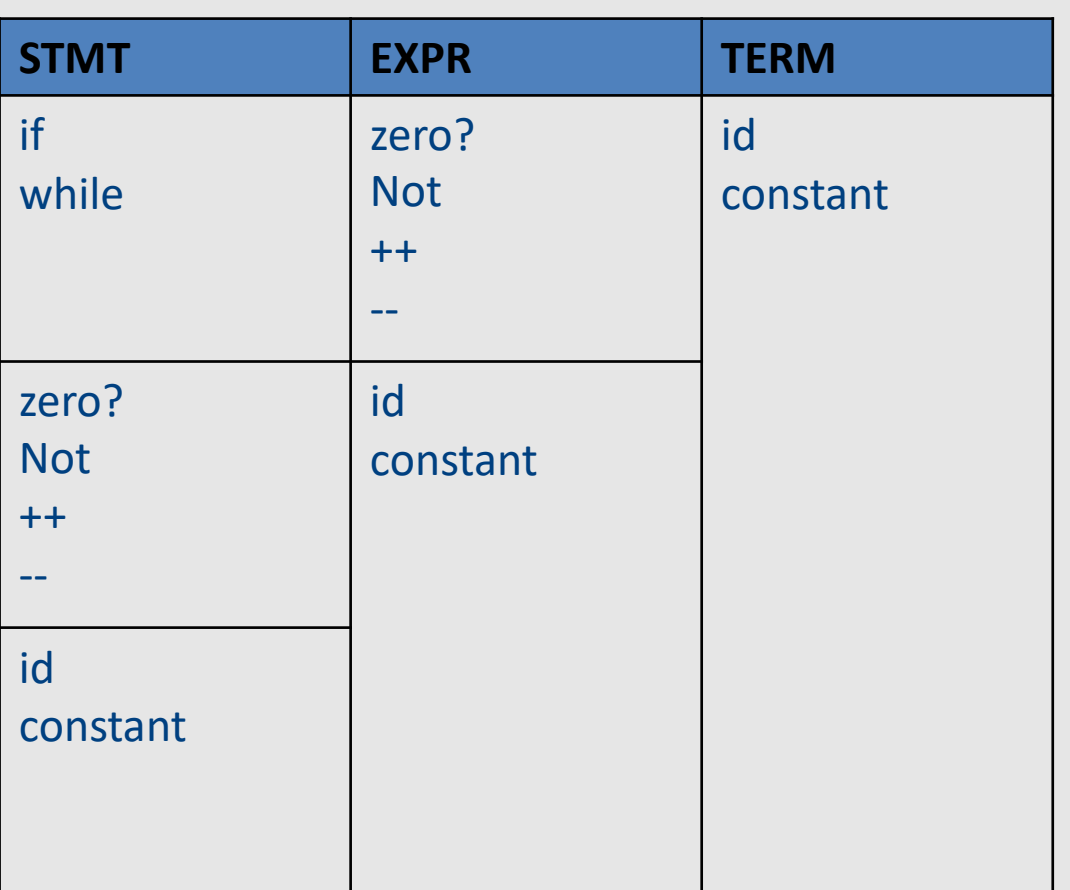

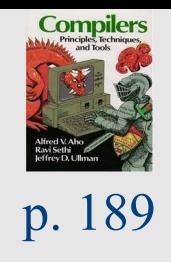

## FOLLOW sets

- What do we do with nullable  $(\varepsilon)$  productions?
	- $A \rightarrow B \ C D \ B \rightarrow \epsilon C \rightarrow \epsilon$
	- Use what comes afterwards to predict the right production
- For every production rule  $A \rightarrow \alpha$ 
	- $-$  FOLLOW(A) = set of tokens that can immediately follow A
- Can predict the alternative  $A_k$  for a non-terminal N when the lookahead token is in the set

 $-$  FIRST(A<sub>k</sub>)  $\rightarrow$  (if A<sub>k</sub> is nullable then FOLLOW(N))

#### FOLLOW sets: Constraints

 $\bullet$  \$  $\in$  FOLLOW(S)

• FIRST( $\beta$ ) – { $\epsilon$ }  $\subseteq$  FOLLOW(X) – For each  $A \rightarrow \alpha X \beta$ 

• FOLLOW(A)  $\subseteq$  FOLLOW(X) – For each  $A \rightarrow \alpha X \beta$  and  $E \in FIRST(\beta)$ 

#### Example: FOLLOW sets

- $\bullet$  E $\rightarrow$  TX  $X \rightarrow +E$  |  $E$
- $Y \rightarrow *T \mid E$ •  $T \rightarrow (E)$  | int Y

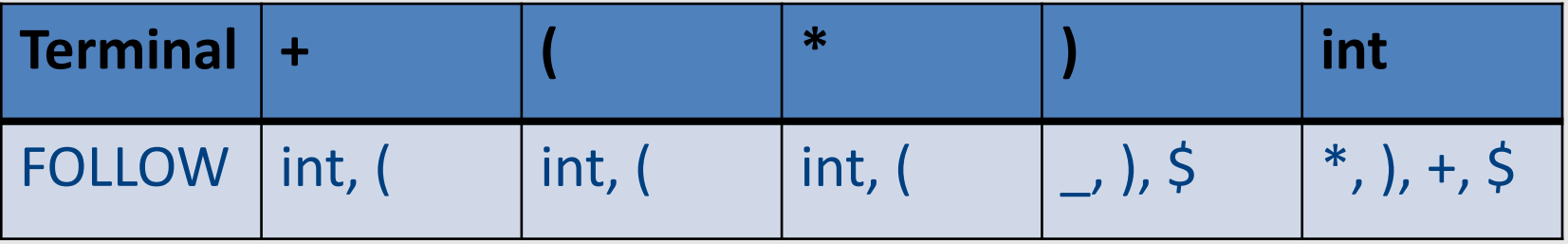

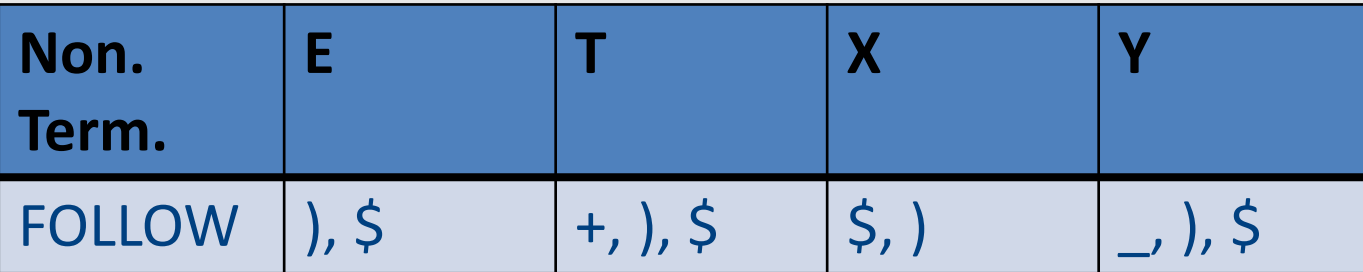

#### Prediction Table

•  $A \rightarrow \alpha$ 

- $T[A,t] = \alpha$  if t  $EFIRST(\alpha)$
- $T[A,t] = \alpha$  if  $\epsilon \in FIRST(\alpha)$  and  $t \in FOLLOW(A)$ – t can also be \$
- T is not well defined  $\rightarrow$  the grammar is not LL(1)

# LL(k) grammars

- A grammar is in the class LL(K) when it can be derived via:
	- Top-down derivation
	- Scanning the input from left to right (L)
	- Producing the leftmost derivation (L)
	- With lookahead of k tokens (k)
- A language is said to be LL(k) when it has an LL(k) grammar

# LL(1) grammars

- A grammar is in the class LL(1) iff
	- For every two productions  $A \rightarrow \alpha$  and  $A \rightarrow \beta$  we have
		- FIRST( $\alpha$ )  $\cap$  FIRST( $\beta$ ) = {} // including  $\epsilon$
		- If  $\varepsilon \in FIRST(\alpha)$  then FIRST( $\beta$ )  $\cap$  FOLLOW(A) = {}
		- If  $\varepsilon \in$  FIRST( $\beta$ ) then FIRST( $\alpha$ )  $\cap$  FOLLOW(A) = {}

#### Problem: Non LL Grammars

## Problem: Non LL Grammars

```
S \rightarrow A a b
A \rightarrow a \mid \varepsilon
```

```
bool S() {
 return A() && match(token('a')) && match(token('b'));
}
```

```
bool A() {
 return match(token('a')) || true;
}
```
- What happens for input "ab"?
- § What happens if you flip order of alternatives and try "aab"?

#### Problem: Non LL Grammars

$$
\begin{array}{|c|}\n\hline\nS \rightarrow A \quad a \quad b \\
A \rightarrow a \quad \varepsilon\n\end{array}
$$

• FIRST(S) = { a } 
$$
FOLLOW(S) = { $ }
$$

• FIRST(A) = { a, 
$$
\varepsilon
$$
 } FOLLOW(A) = { a }

#### • FIRST/FOLLOW conflict

### Back to problem 1

```
term \rightarrow ID | indexed_elem
indexed elem \rightarrow ID [ expr ]
```
- FIRST(term) =  $\{$  ID  $\}$
- FIRST(indexed\_elem) =  $\{$  ID  $\}$

• FIRST/FIRST conflict

# Solution: left factoring

• Rewrite the grammar to be in LL(1)

 $term \rightarrow ID$  | indexed\_elem indexed  $elem \rightarrow ID$  [ expr ]

 $term \rightarrow ID$  after\_ID After\_ID  $\rightarrow$  [ expr ] |  $\varepsilon$ 

Intuition: just like factoring  $x^*y + x^*z$  into  $x^*(y+z)$ 

# Left factoring - another example

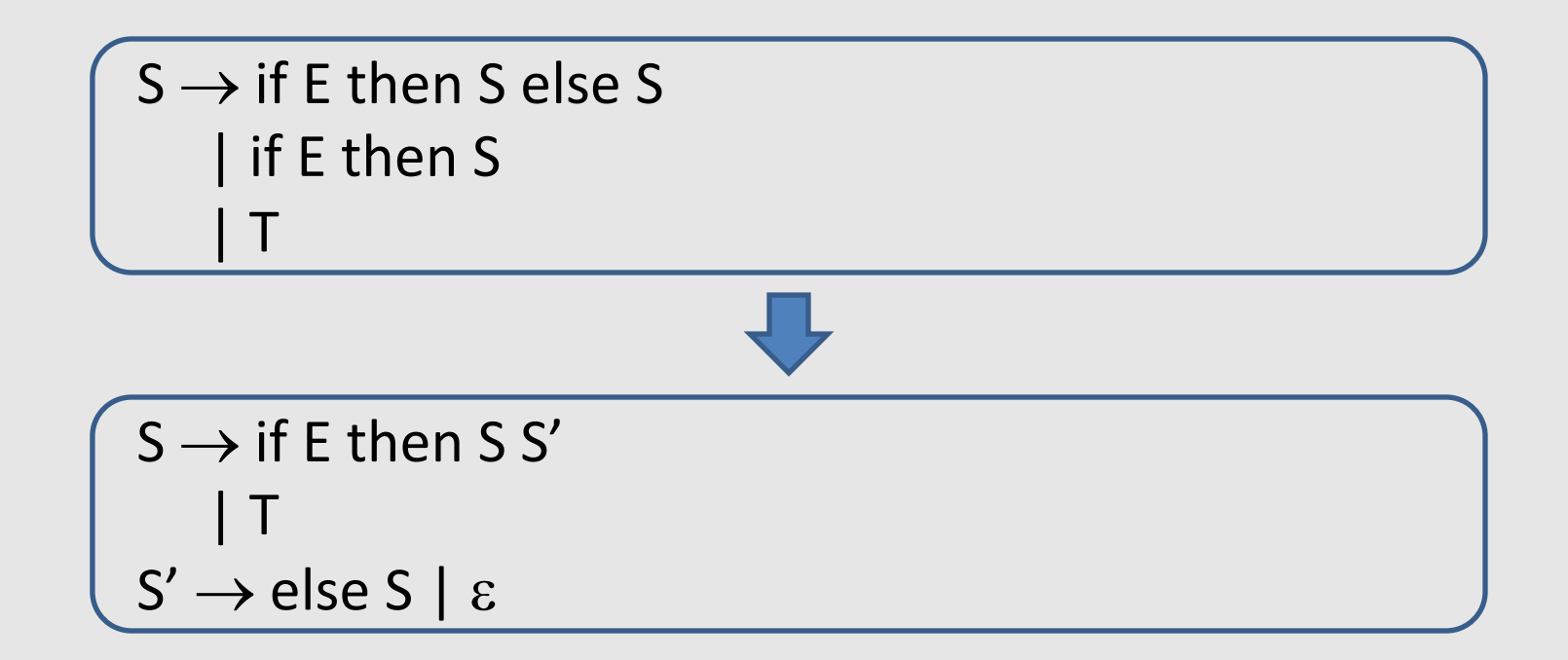

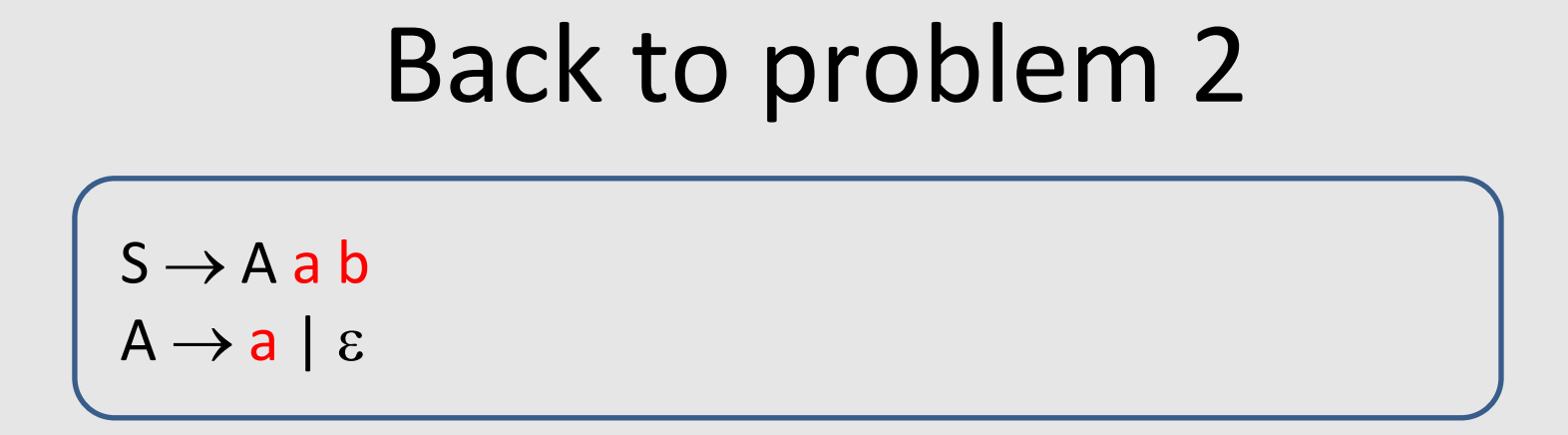

- FIRST(S) = { a } FOLLOW(S) = { }
- FIRST(A) = {  $a, \varepsilon$  } FOLLOW(A) = { $a$  }

• FIRST/FOLLOW conflict

#### Solution: substitution

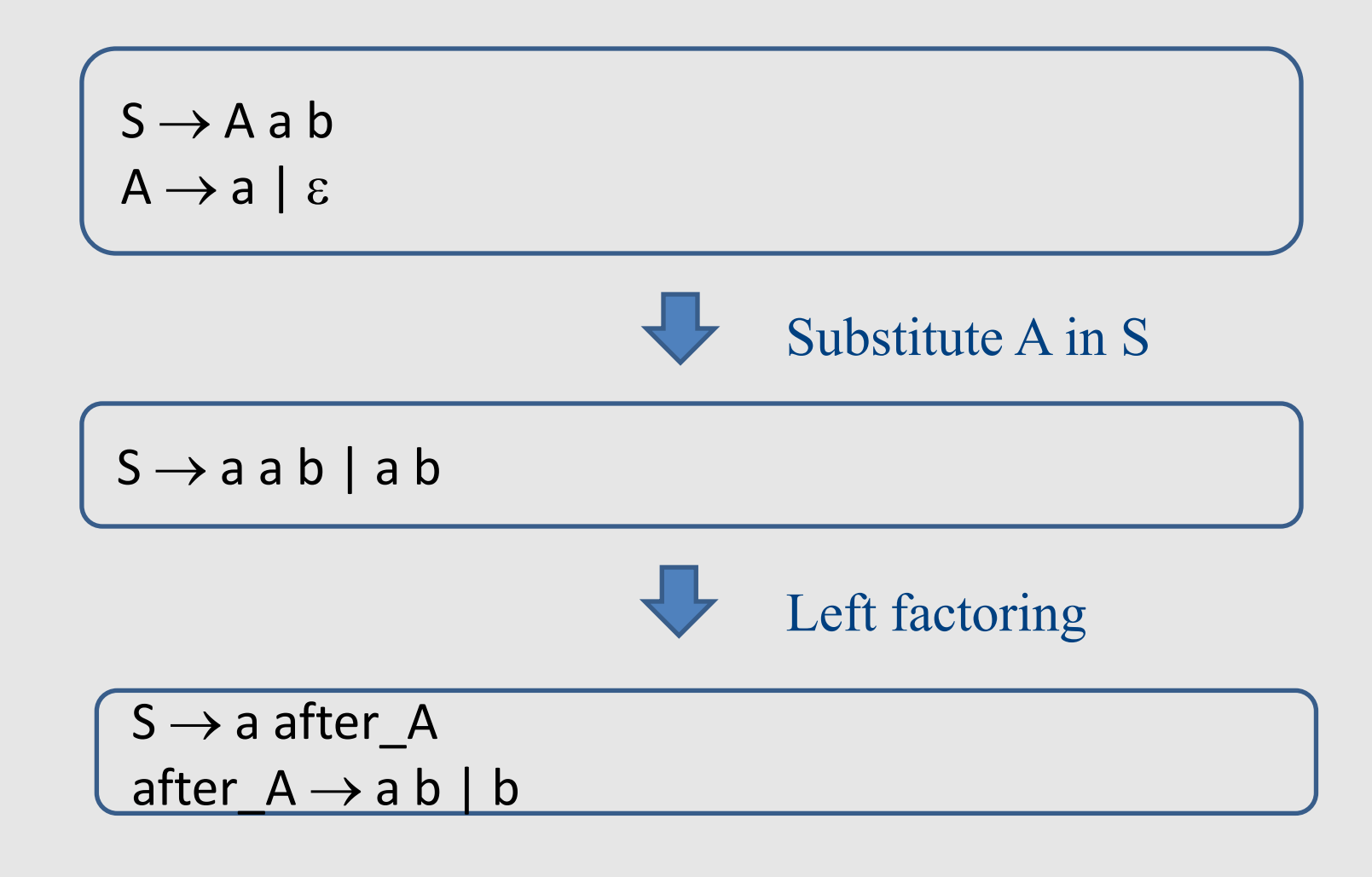

#### Back to problem 3

 $E \rightarrow E$  - term | term

• Left recursion cannot be handled with a bounded lookahead

• What can we do?

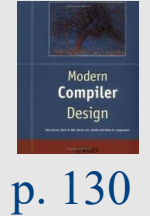

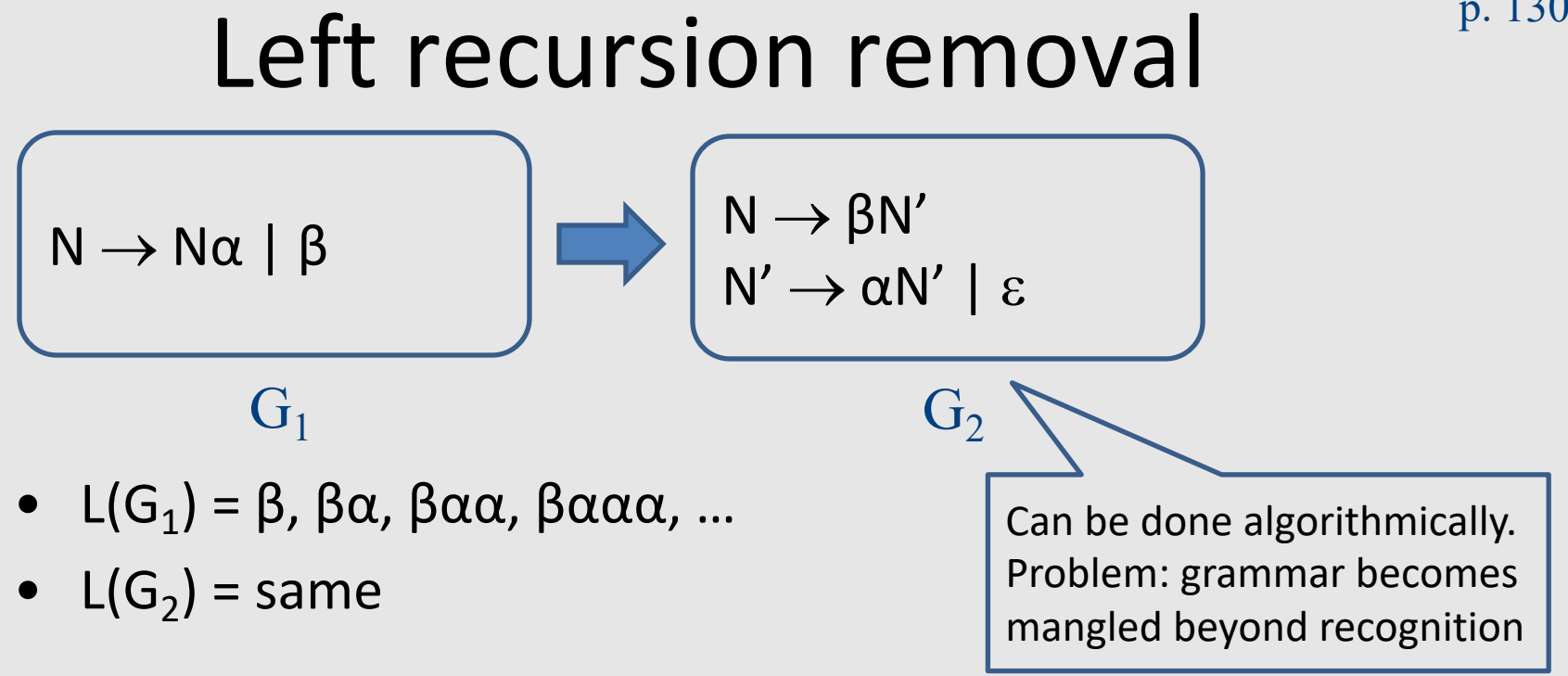

For our  $3^{rd}$  example:

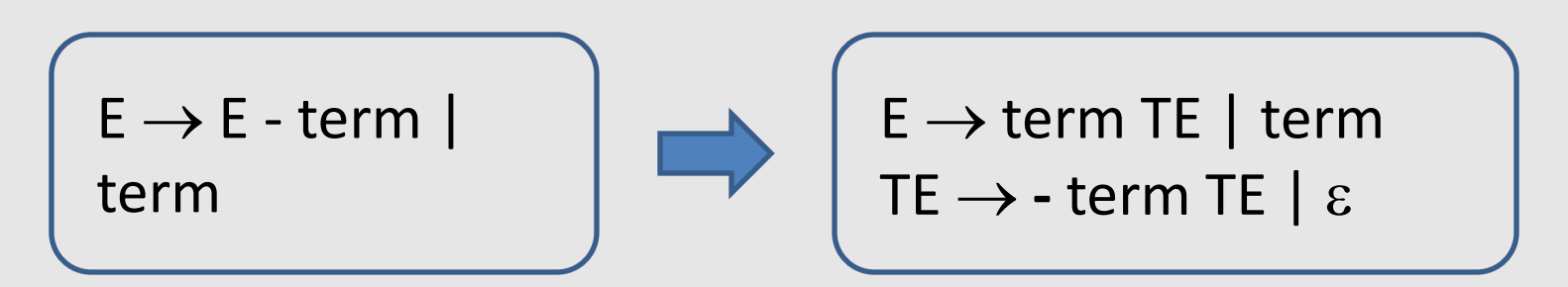

## LL(k) Parsers

- Recursive Descent
	- Manual construction
	- Uses recursion

- Wanted
	- A parser that can be generated automatically
	- Does not use recursion

### Pushdown Automata (PDA)

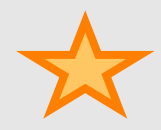

#### Intuition: PDA

• An ε-NFA with the additional power to manipulate **one** stack

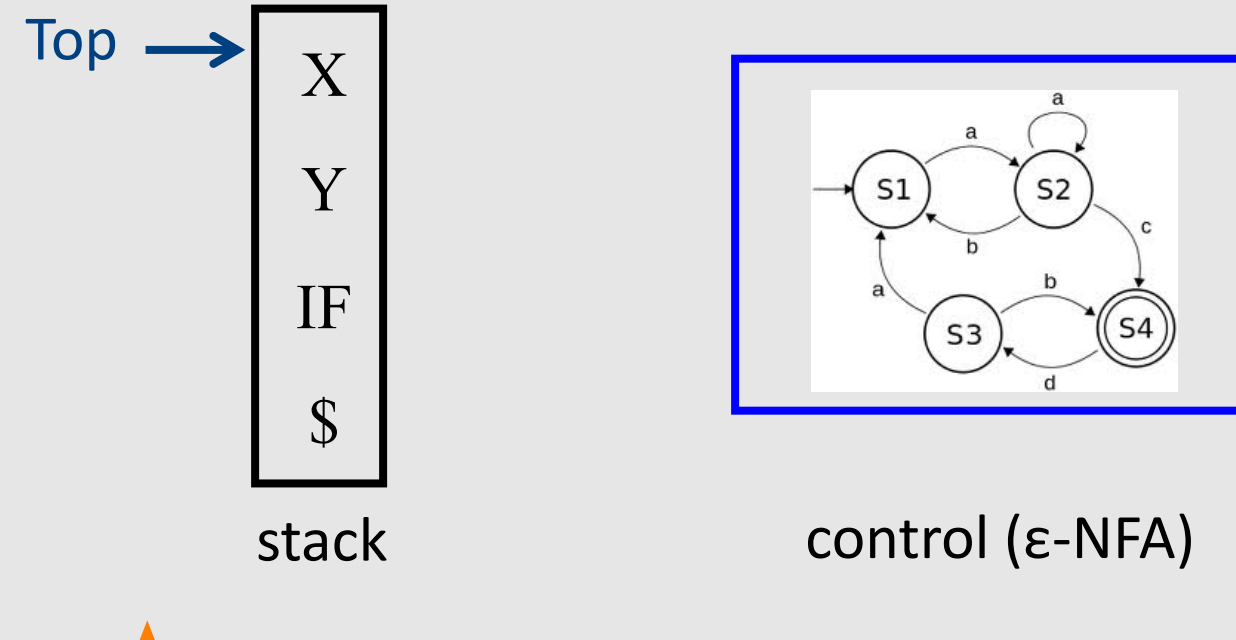

#### Intuition: PDA

- Think of an ε-NFA with the additional power that it can manipulate a stack
- PDA moves are determined by:
	- The current state (of its " ε-NFA")
	- The current input symbol (or ε)
	- The current symbol on top of its stack

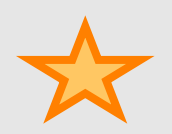

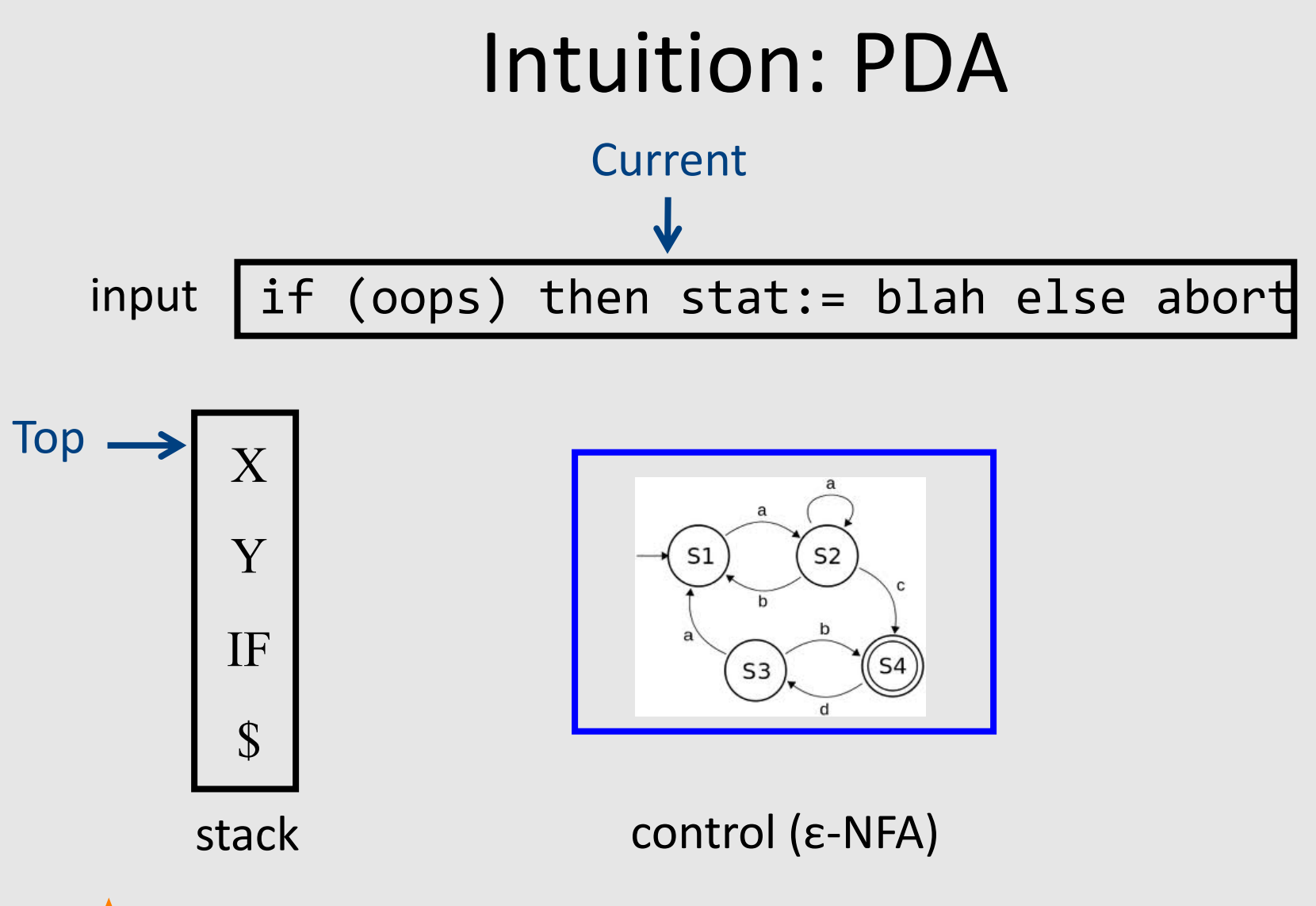

#### Intuition: PDA

- Moves:
	- Change state
	- Replace the top symbol by 0…n symbols
		- 0 symbols = " pop " ("reduce")
		- 0 < symbols = sequence of "pushes" ("shift")
- Nondeterministic choice of next move

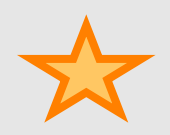

#### PDA Formalism

**Tokens**

**Non terminals**

- $\bullet$  PDA = (Q, Σ, Γ, δ,  $q_0$ , \$, F):
	- Q: finite set of states
	- Σ: Input symbols alphabet
	- Γ: stack symbols alphabet
	- δ: transition function
	- $-q_0$ : start state
	- \$: start symbol
	- F: set of final states

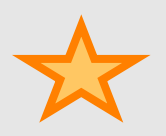

## The Transition Function

- $\bullet$   $\delta(q, a, X) = \{ (p_1, \sigma_1), ..., (p_n, \sigma_n) \}$ 
	- Input: triplet
		- A state  $q \in Q$
		- An input symbol  $a \in \Sigma$  or  $\varepsilon$
		- A stack symbol  $X \in \Gamma$
	- Output: set of 0 … k actions of the form (*p*, σ)
		- A state  $p \in Q$
		- $\sigma$  a sequence  $X_1 \cdots X_n \in \Gamma^*$  of stack symbols

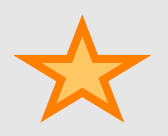

## Actions of the PDA

- Say  $(p, \sigma) \in \delta(q, a, X)$ 
	- If the PDA is in state *q* and *X* is the top symbol and *a* is at the front of the input
	- Then it can
		- Change the state to *p*.
		- Remove *a* from the front of the input
			- (but a may be ε).
		- Replace *X* on the top of the stack by σ.

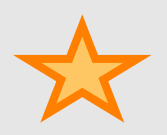

## Example: Deterministic PDA

- Design a PDA to accept  $\{0^n1^n \mid n > 1\}$ .
- The states:
	- $-$  q = We have not seen 1 so far
		- start state
	- $-p =$  we have seen at least one 1 and no 0s since
	- $f =$  final state; accept.

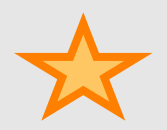

## Example: Stack Symbols

- $\zeta$  = start symbol.
	- Also marks the bottom of the stack,
	- Indicates when we have counted the same number of 1's as 0's.
- $X =$  "counter"
	- used to count the number of 0s we saw

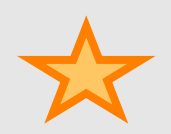

# Example: Transitions

- $\bullet$   $\delta(q, 0, 5) = \{(q, X5)\}.$
- $\delta(q, 0, X) = \{(q, XX)\}.$ 
	- These two rules cause one X to be pushed onto the stack for each 0 read from the input.
- $\delta(q, 1, X) = \{(p, \varepsilon)\}.$

– When we see a 1, go to state p and pop one X.

• 
$$
\delta(p, 1, X) = \{(p, \varepsilon)\}.
$$

– Pop one X per 1.

•  $\delta(p, \varepsilon, \xi) = \{ (f, \xi) \}.$ 

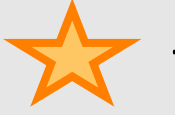

Accept at bottom.

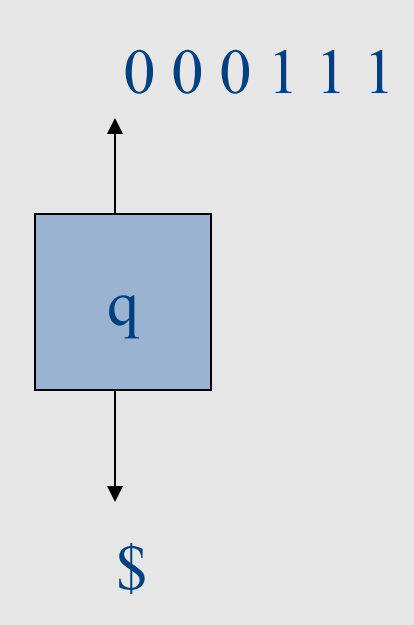

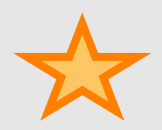

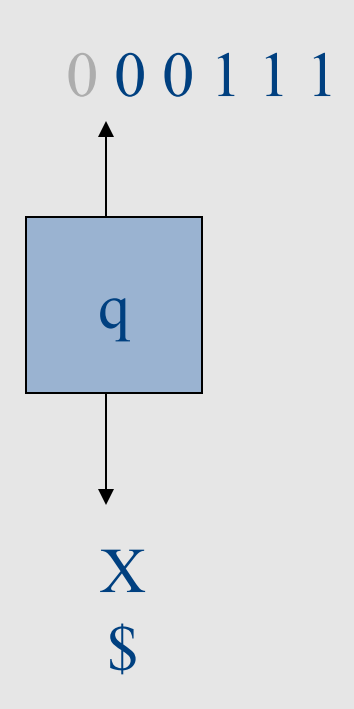

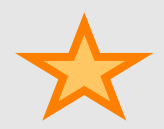

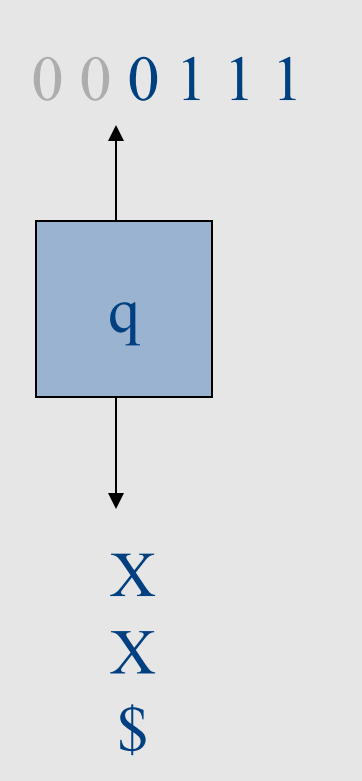

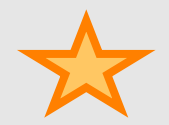

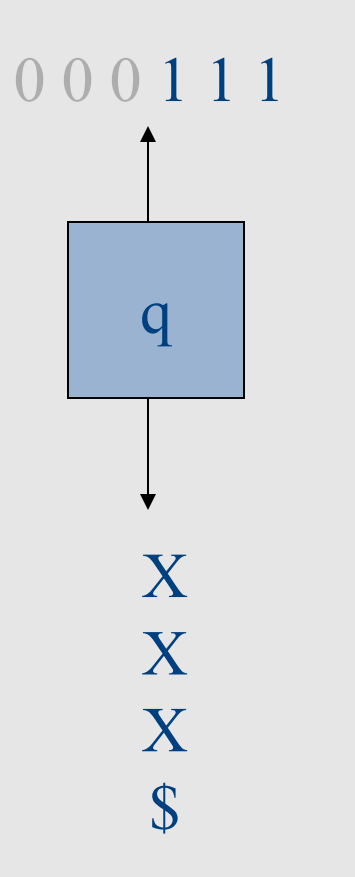

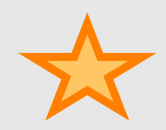

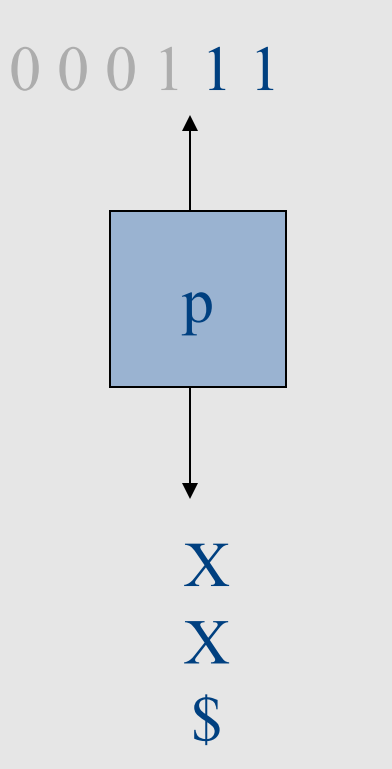

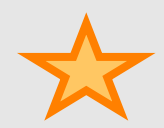

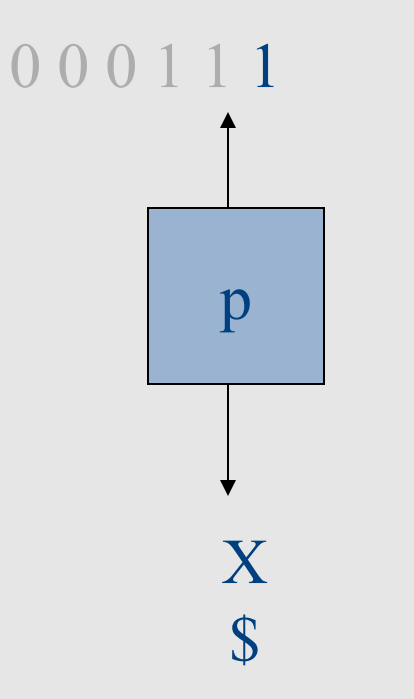

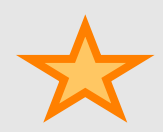
#### Actions of the Example PDA

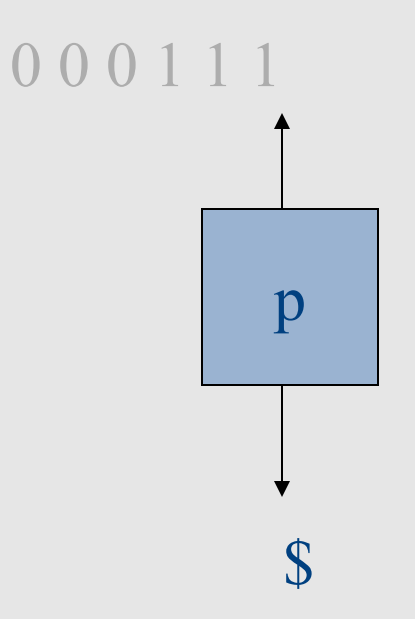

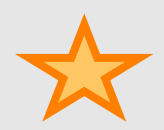

#### Actions of the Example PDA

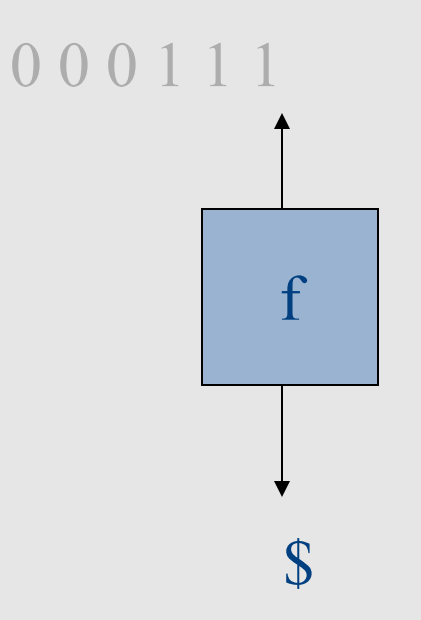

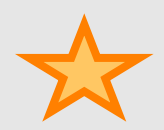

# Example: Non Deterministic PDA

• A PDA that accepts palindromes  $- L {pp' \in \Sigma^* | p' = \text{reverse}(p)}$ 

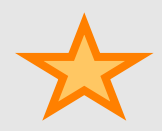

# LL(k) parsing via pushdown automata

- Pushdown automaton uses
	- Prediction stack
	- Input stream
	- Transition table
		- nonterminals x tokens -> production alternative
		- Entry indexed by nonterminal N and token t contains the alternative of N that must be predicated when current input starts with t

# LL(k) parsing via pushdown automata

- Two possible moves
	- Prediction
		- When **top of stack is nonterminal** N, pop N, lookup table[N,t]. If table[N,t] is not empty, push table[N,t] on prediction stack, otherwise – syntax error
	- Match
		- When **top of prediction stack is a terminal** T, must be equal to next input token t. If (t == T), pop T and consume t. If  $(t \neq T)$ syntax error
- Parsing terminates when prediction stack is empty
	- If input is empty at that point, success. Otherwise, syntax error

#### **( ) not true false and or xor \$**  $E$  2  $3$  3 1 1 LIT | | | | | | 4 | 5 OP | | | | | | | | 6 | 7 | 8  $(1) E \rightarrow LIT$  $(2) E \rightarrow (E \text{OP } E)$  $(3)$  E  $\rightarrow$  not E  $(4)$  LIT  $\rightarrow$  true  $(5)$  LIT  $\rightarrow$  false  $(6)$  OP  $\rightarrow$  and  $(7) OP \rightarrow or$  $(8)$  OP  $\rightarrow$  xor Input tokens **Which rule should be used** Example transition table

Nonterminals

Nonterminals

#### 78

#### Model of non-recursive predictive parser

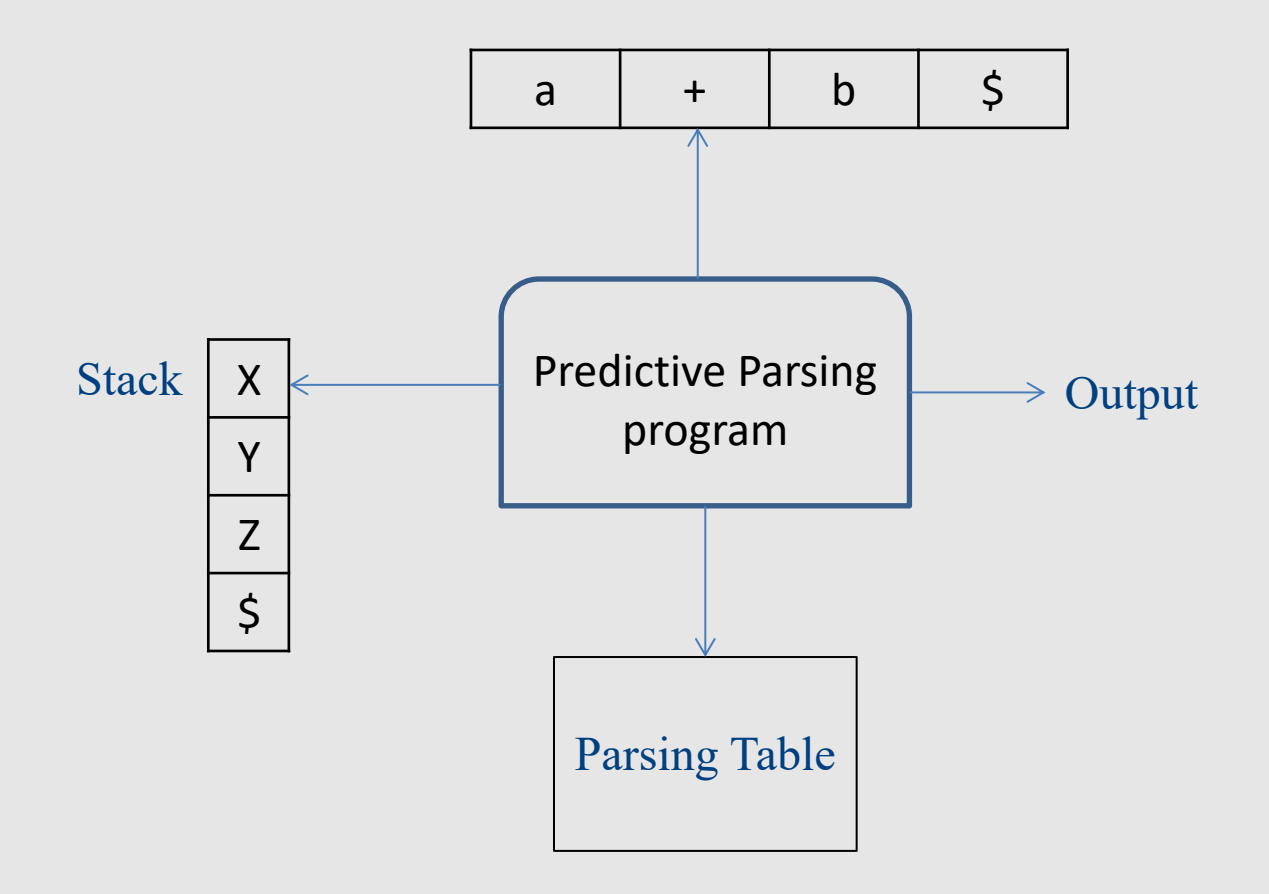

#### Running parser example

aacbb\$

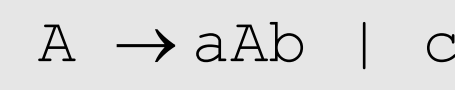

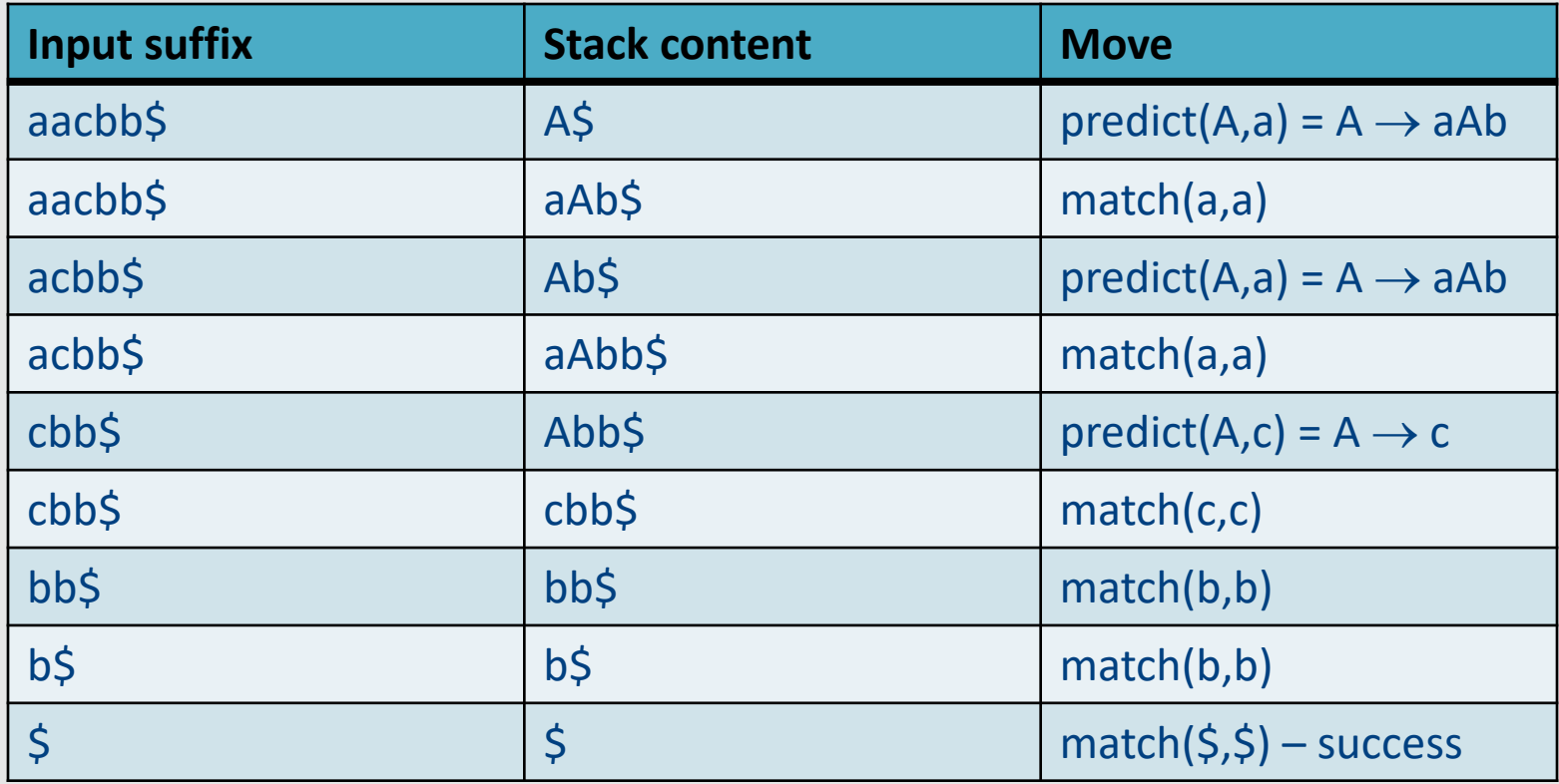

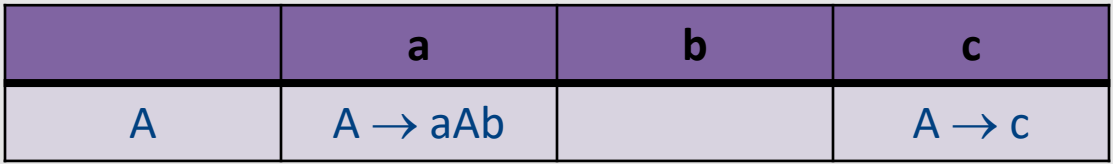

#### Erorrs

# Handling Syntax Errors

- Report and locate the error
- Diagnose the error
- Correct the error
- Recover from the error in order to discover more errors

– without reporting too many "strange" errors

# Error Diagnosis

- Line number
	- may be far from the actual error
- The current token
- The expected tokens
- Parser configuration

# Error Recovery

- Becomes less important in interactive environments
- Example heuristics:
	- Search for a semi-column and ignore the statement
	- Try to "replace" tokens for common errors
	- Refrain from reporting 3 subsequent errors
- Globally optimal solutions
	- For every input w, find a valid program w' with a "minimal-distance" from w

#### Illegal input example

abcbb\$

$$
A \rightarrow aAb \mid c
$$

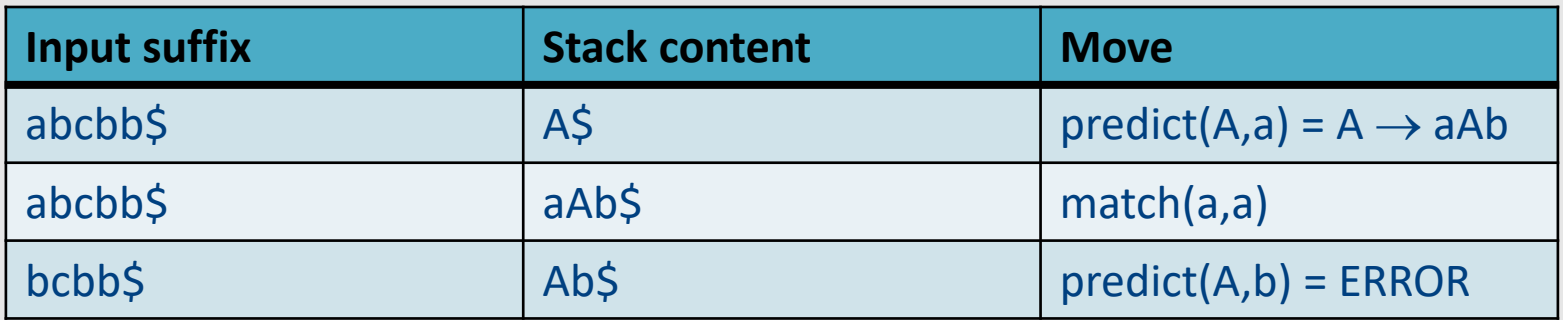

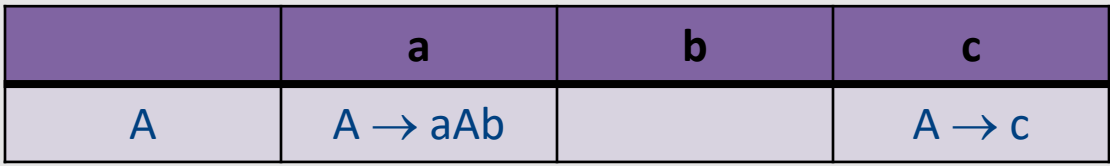

# Error handling in LL parsers

c\$ S ® a c | b S

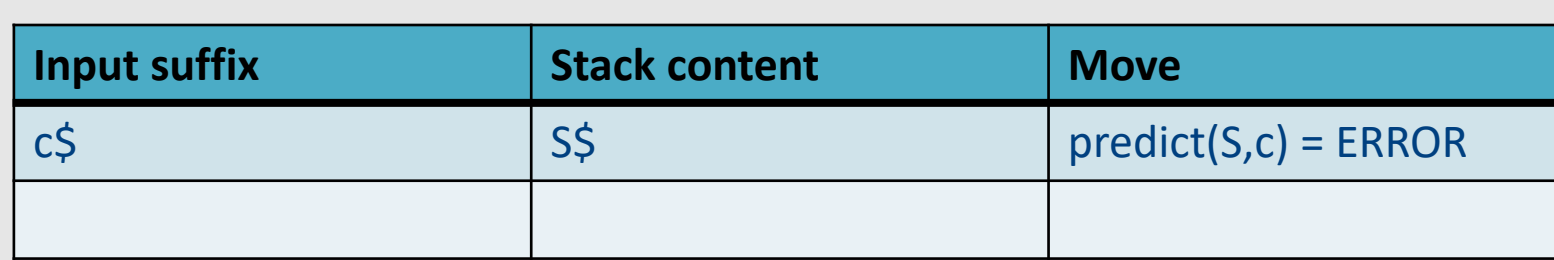

• Now what?

 $-$  Predict  $\circ$  S anyway "missing token b inserted in line XXX"

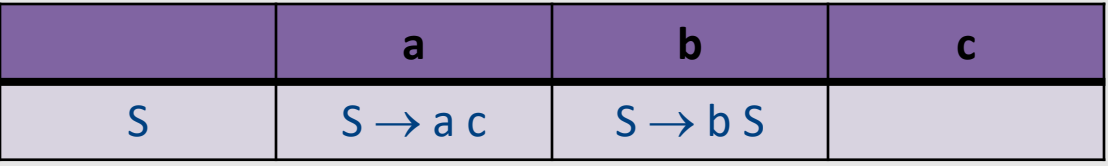

# Error handling in LL parsers

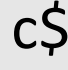

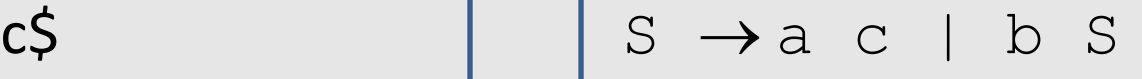

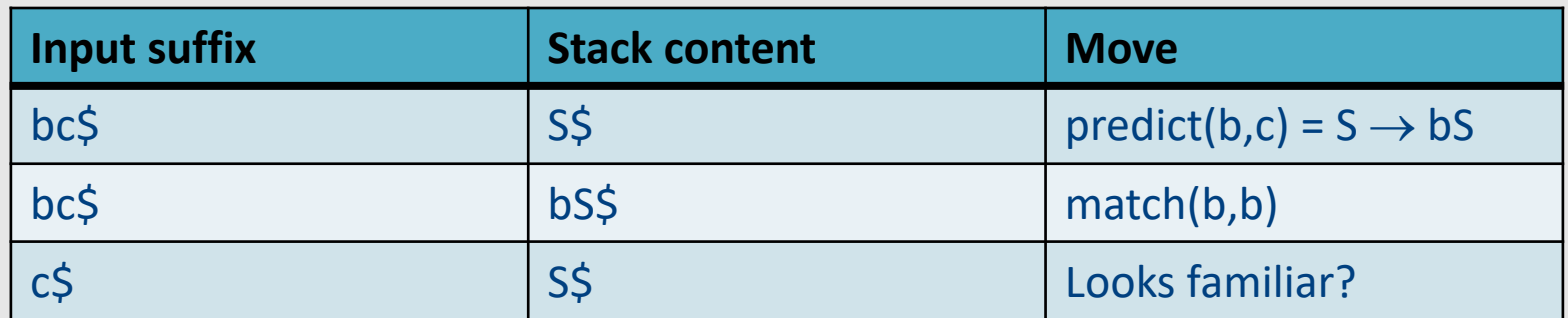

• Result: infinite loop

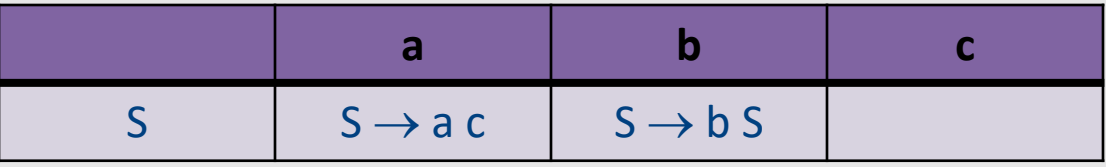

# Error handling and recovery

- $x = a * (p+q * (-b * (r-s))$ ;
	- Where should we report the error?

• The valid prefix property

# The Valid Prefix Property

- For every prefix tokens
	- $-$  t<sub>1</sub>, t<sub>2</sub>, ..., t<sub>i</sub> that the parser identifies as legal:
		- there exists tokens  $t_{i+1}$ ,  $t_{i+2}$ , ...,  $t_n$  such that  $t_1$ ,  $t_2$ , ...,  $t_n$ is a syntactically valid program
- If every token is considered as single character:
	- For every prefix word u that the parser identifies as legal there exists w such that u.w is a valid program

# Recovery is tricky

• Heuristics for dropping tokens, skipping to semicolon, etc.

## Building the Parse Tree

# Adding semantic actions

- Can add an action to perform on each production rule
- Can build the parse tree
	- Every function returns an object of type Node
	- Every Node maintains a list of children
	- Function calls can add new children

#### Building the parse tree

```
Node E() {
 result = new Node(); 
 result.name = "E";
 if (current \in {TRUE, FALSE}) // E \rightarrow LIT
   result.addChild(LIT());
 else if (current == LPAREN) // E \rightarrow ( E OP E )
   result.addChild(match(LPAREN));
   result.addChild(E());
   result.addChild(OP()); 
   result.addChild(E());
   result.addChild(match(RPAREN));
 else if (current == NOT) // E \rightarrow not Eresult.addChild(match(NOT));
   result.addChild(E());
 else error;
   return result;
} 94
```
#### Parser for Fully Parenthesized Expers

```
static int Parse Expression(Expression **expr p) {
  Expression *expr = *expr_p = new expression() ;
  /* try to parse a digit */ 
  if (Token.class == DIGIT) {
         \text{expr}\rightarrow\text{type}=\text{p'}; expr->value=Token.repr -'0';
         get_next_token();
         return 1; }
/* try parse parenthesized expression */
if (Token.class == '(') {
      expr->type='P'; get next_token();
      if (!Parse_Expression(&expr->left)) Error("missing expression");
      if (!Parse_Operator(&expr->oper)) Error("missing operator");
      if (Token.class != ')') Error("missing )");
      get_next_token();
      return 1; }
return 0;
```